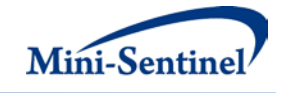

# **MINI-SENTINEL MODULAR PROGRAMS**<br>MODULAR PROGRAM 9: BACKGROUND RATES AND CHARACTERIZATION

**OF HEALTH OUTCOMES OF INTEREST AMONG INDIVIDUALS WITH OR WITHOUT CONDITION(S) OF INTEREST**

**Documentation version: 3.0**

**Prepared by the Mini-Sentinel Operations Center For use with Modular Program 9 version 3.0 December 17, 2013**

Mini-Sentinel is a pilot project sponsored by the U.S. Food [and Drug Administration \(FDA\)](http://www.fda.gov/) to inform and facilitate development of a fully operational active surveillance system, the Sentinel System, for monitoring the safety of FDA-regulated medical products. Mini-Sentinel is one piece of the [Sentinel](http://www.fda.gov/Safety/FDAsSentinelInitiative/default.htm)  [Initiative,](http://www.fda.gov/Safety/FDAsSentinelInitiative/default.htm) a multi-faceted effort by the FDA to develop a national electronic system that will complement existing methods of safety surveillance. Mini-Sentinel Collaborators include Data and Academic Partners that provide access to health care data and ongoing scientific, technical, methodological, and organizational expertise. The Mini-Sentinel Coordinating Center is funded by the FDA through the Department of Health and Human Services (HHS) Contract number HHSF223200910006I.

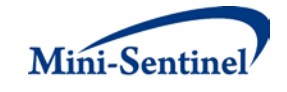

# **Table of Contents**

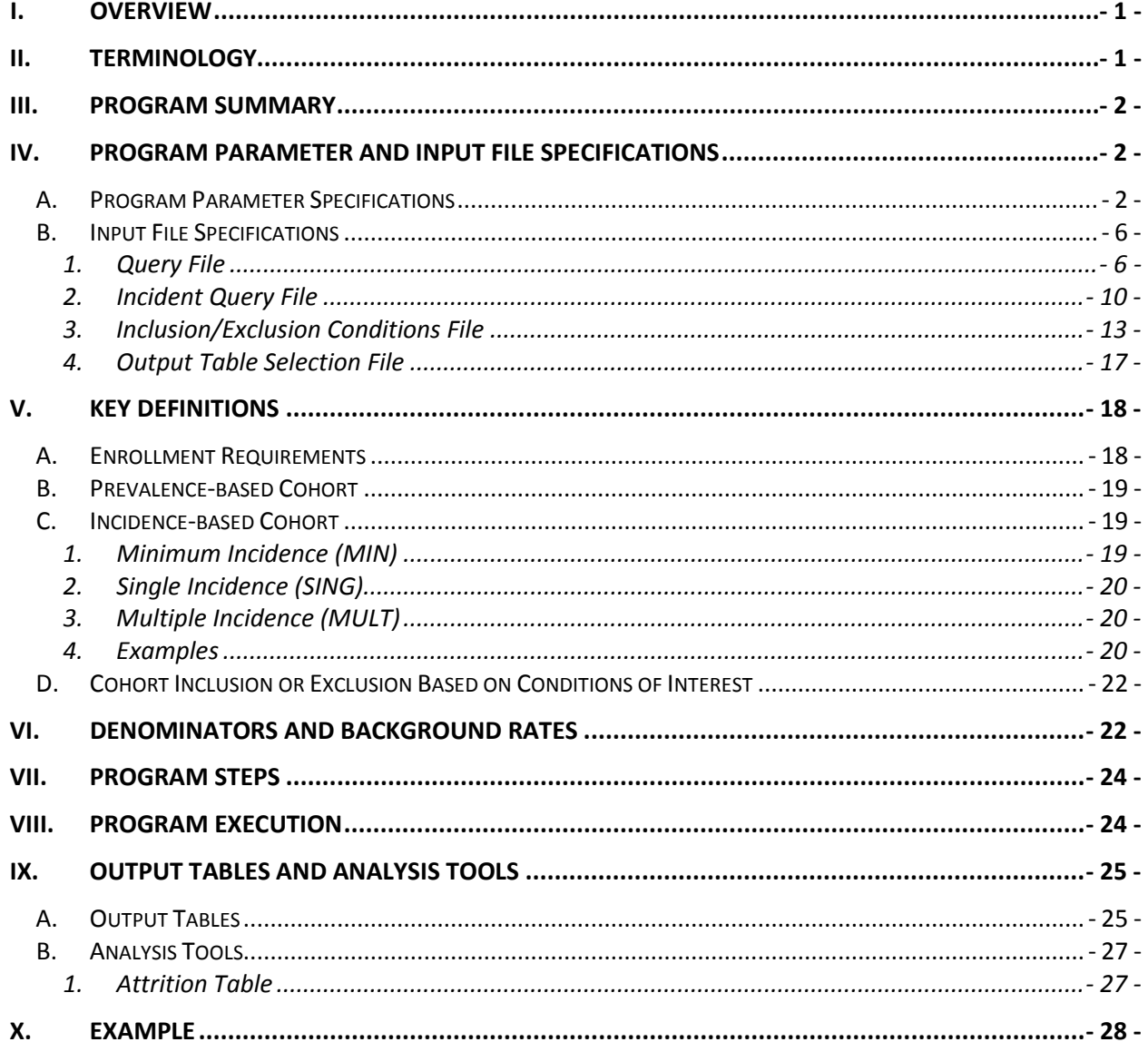

 $\mathbf{i}$ 

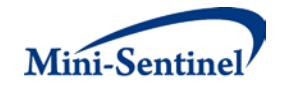

# **Modification History**

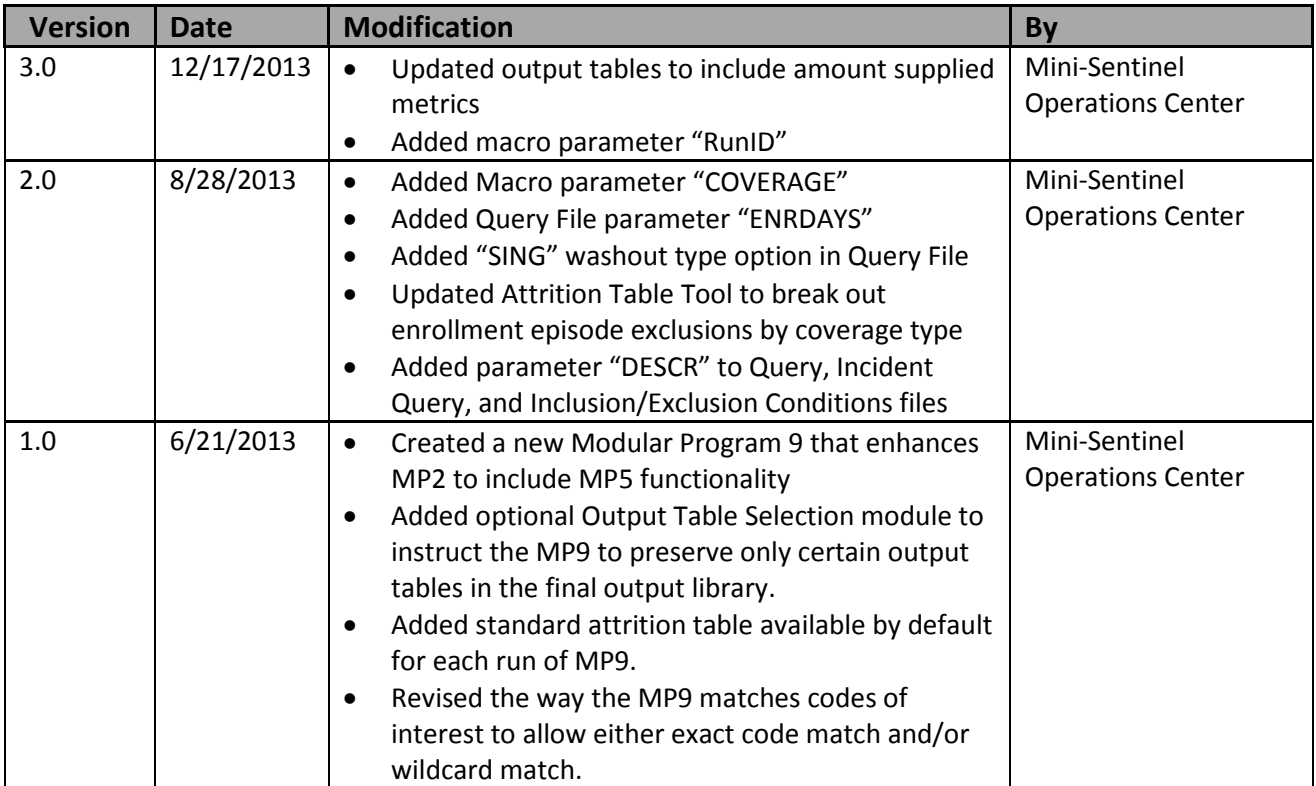

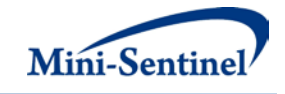

# **I. OVERVIEW**

Mini-Sentinel modular programs (MPs) allow rapid implementation of standard queries across the Mini-Sentinel Distributed Database (MSDD). MPs are designed to run against the Mini-Sentinel Common Data Model (MSCDM).<sup>[1](#page-3-0)</sup> They are written in SAS and can be customized using various parameter settings that define health outcomes of interest (HOIs), date ranges, age ranges, and other implementation details. This document describes the key program specifications and main assumptions underlying each of the query parameters for Modular Program 9 (MP9) version 3.0. Program specification requirements, formats, and default values of all parameters are defined. [A sample program specification](#page-30-0) is provided along wit[h output from a sample scenario.](#page-27-0)

# **II. TERMINOLOGY**

For simplicity, the term "scenario" is used throughout this document to refer to a set of parameters and criteria used to define an execution of the MP. The "requester" refers to an individual (or group of individuals) who initiates the MP request and defines the scenarios. The term "request programmer" refers to an individual who creates request Input Files and distributes the MP to the Data Partners.

The terms "health outcome of interest" and "HOI" are used to represent exposure to a medical product, a procedure or a diagnosis as defined by the MP requester. An HOI can be defined using any mix of National Drug Codes (NDCs), International Classification of Diseases (ICD-9) procedure or diagnosis codes, or Healthcare Common Procedure Coding System (HCPCS) procedure codes. For example, exposure to a drug product dispensed in the outpatient setting can be defined as observation of one or more NDCs in the pharmacy dispensing file, whereas exposure to a vaccine can be defined based on observation of specific procedure codes in the procedure file.

The term "condition" is used to represent a medical code (or a group of codes) that identify a medical condition of interest. In MP9, the cohort can be restricted to members with and/or without condition(s).

The term "claim" is used throughout the document to represent either an outpatient pharmacy dispensing or medical encounter/record with any of the codes for the HOI(s).

The term "member" is used to represent an individual with relevant criteria for enrollment, HOI(s), and condition(s) (as specified by the MP parameters). A member can be further defined as a "user" if evidence of HOI(s) is found. Whenever a user is identified, the service date on the claim of the first observed HOI during the relevant period of interest is labeled the "index date".

The execution of MP9 allows information for multiple scenarios and HOIs to be generated at the same time. Results from all scenarios are included in the MP output tables and can be differentiated using "query group names" defined by the requester. This document describes the process for only one scenario to be tested.

<span id="page-3-0"></span><sup>&</sup>lt;sup>1</sup> See [http://www.mini-sentinel.org/data\\_activities/](http://www.mini-sentinel.org/data_activities/) for more information about the MSCDM.

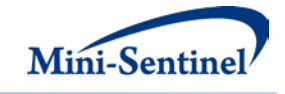

# **III. PROGRAM SUMMARY**

MP9 is used to characterize the use of HOI(s) observed among members during a period defined by a start and end date (*i.e.*, the query period). MP9 also has an optional inclusion/exclusion feature that allows the user to restrict analyses to members with and/or without "conditions" before or after the index date, defined using any combination of NDCs, diagnosis and/or procedure codes. By default, MP9 generates metrics for both prevalence (*i.e.*, ever exposed during query period) and incidence (*i.e.*, newly exposed during query period) based cohorts of users for each HOI.

One run of MP9 generates a total of thirteen result tables. Ten stratified output tables (five for each of the prevalent and incident cohorts) characterizing HOIs are created: overall for the entire period, by year, by year/month, by age group, and by sex. The metrics reported in all ten tables include the number of users, the number of claims with HOIs, the total number of days and amount supplied (for outpatient pharmacy dispensing<sup>[2](#page-4-1)</sup>), and the total members and eligible member days used to estimate background rates [\(Section IX\)](#page-27-0). In addition, tables for incidence [based cohorts](#page-21-0) include the number of incident claims. An eleventh table allows the requester to assess the attrition of the cohort of interest after each selection criterion is applied. A twelfth table, the numerator table, contains results for all possible combinations of strata (*e.g.*, by year/age group/sex). Finally, a thirteenth table containing denominator information for all strata is generated. Combining the information from the numerator and denominator tables allows the requester to generate population-based background rates [\(Section VI\)](#page-24-0).

MP9 requires the specification of several parameters to define a scenario. These include program parameters that specify a request identifier, execution (run) identifier, query period, age range(s), coverage type requirements, and enrollment criteria. The names of input files (built as SAS datasets) containing several other parameters must also be specified.

The first input file is the [Query File](#page-8-0) that defines HOIs. The second file is th[e Incident Query File;](#page-12-0) it is optional and is used to refine how incident HOIs are defined. The third file is the optional [Inclusion/Exclusion Conditions File](#page-15-0) that defines what outpatient pharmacy medications, medical procedures and/or diagnoses should be used to restrict the cohort to members with and/or without conditions of interest. The fourth file, the [Output Table Selection File,](#page-19-0) is optional and defines the subset of MP9 output files to generate.

All parameters and input file specifications are described in [Section IV.](#page-4-0)

# **IV. PROGRAM PARAMETER AND INPUT FILE SPECIFICATIONS**

## <span id="page-4-0"></span>**A. PROGRAM PARAMETER SPECIFICATIONS**

There are eleven [main program parameters](#page-4-0) that may be specified. These include a request identifier, a run identifier, start and end dates for the query period, age stratifications, coverage type requirements, an allowed enrollment gap used to create continuous enrollment periods, and four input files (the Query

<span id="page-4-1"></span><sup>&</sup>lt;sup>2</sup> For the purpose of days supply and amount supplied output metrics, diagnosis and procedure codes are assigned a value of 1.

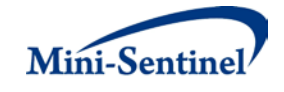

File, [Incident Query File,](#page-12-0) [Inclusion/Exclusion Conditions File](#page-15-0) and [Output Table Selection File\)](#page-19-0). [Table 1](#page-5-0) contains detailed specifications for each of these required parameters.

<span id="page-5-0"></span>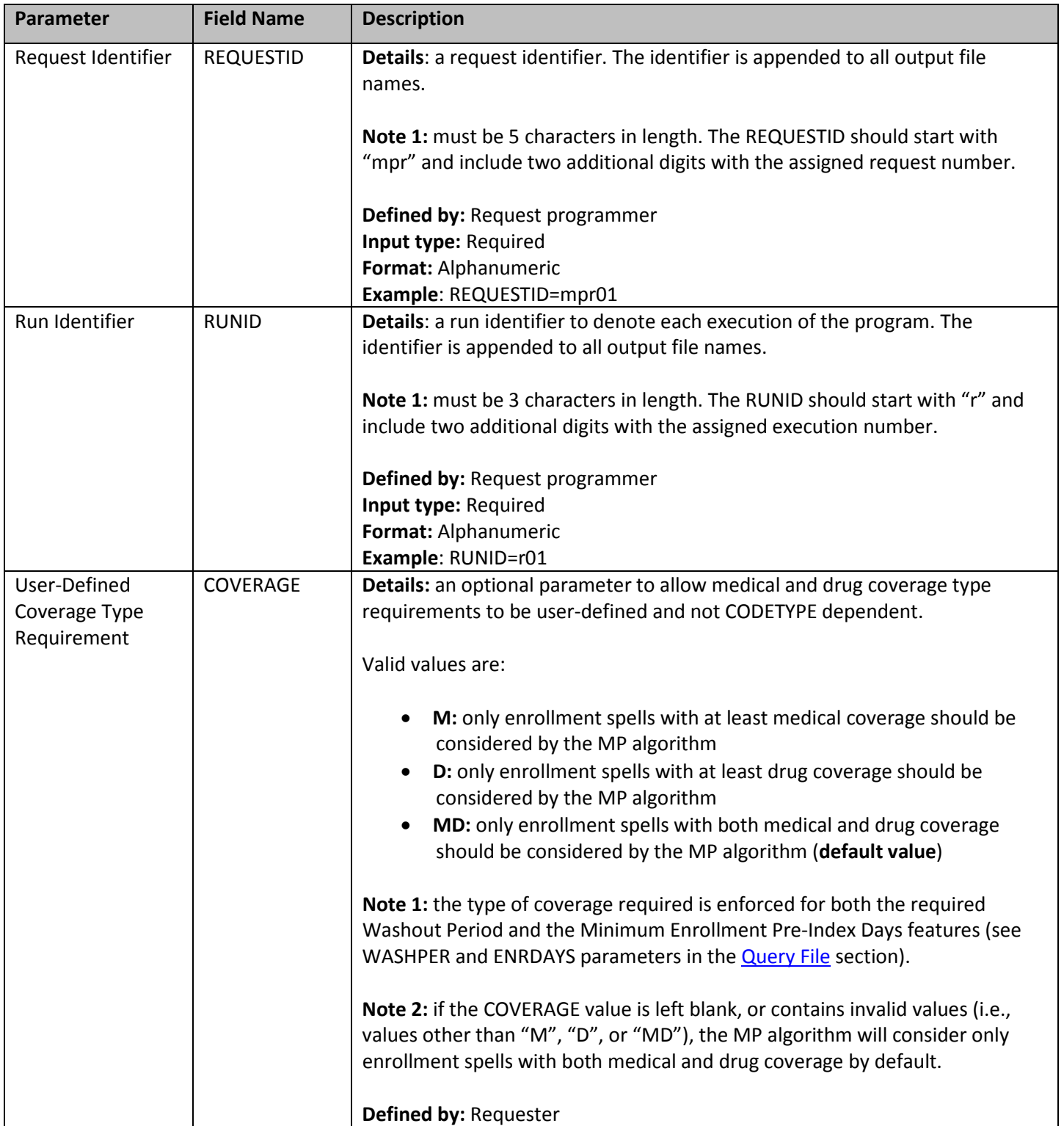

#### **Table 1: Main Program Parameter Specification**

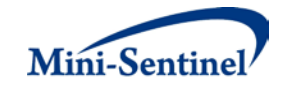

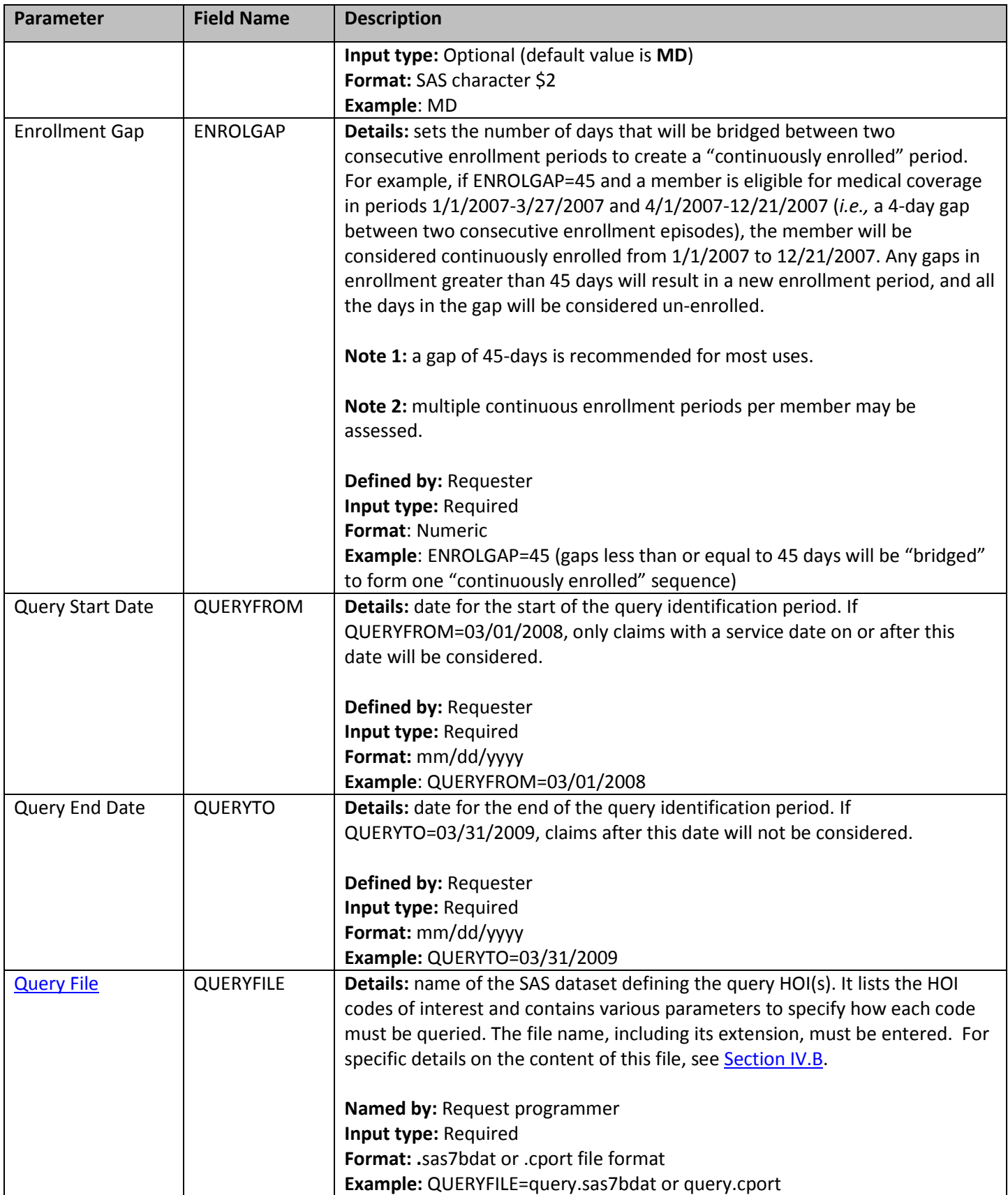

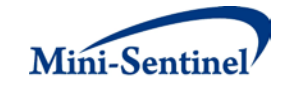

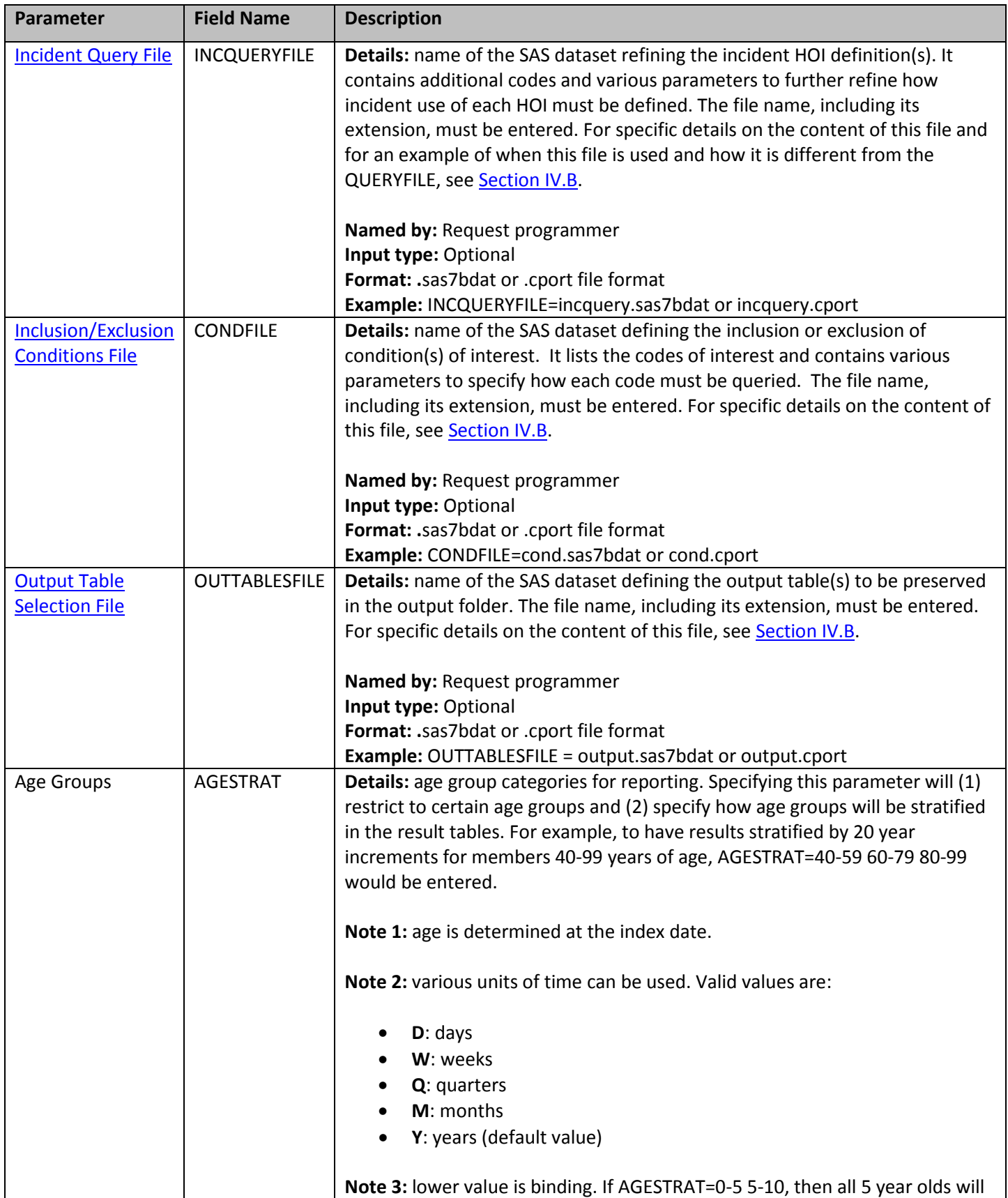

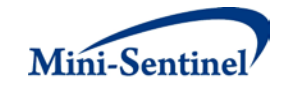

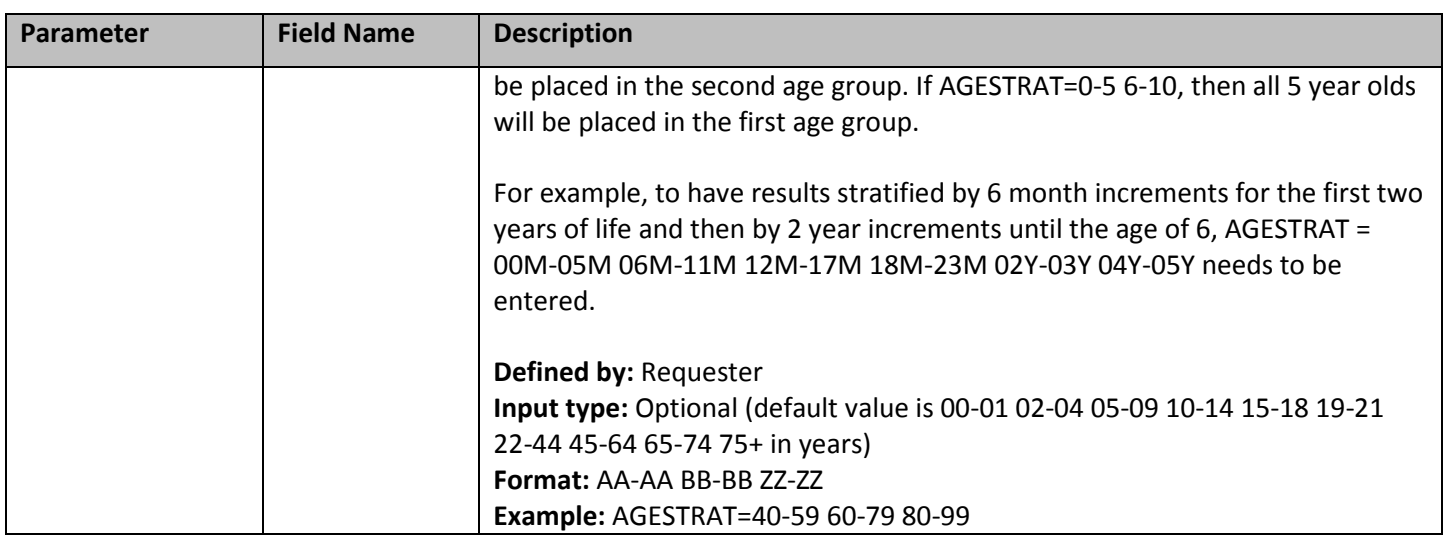

## **B. INPUT FILE SPECIFICATIONS**

In addition to the [main program parameters,](#page-4-0) several required and optional parameters need to be specified in th[e Query File,](#page-8-0) [Incident Query File,](#page-12-0) [Inclusion/Exclusion Conditions File,](#page-15-0) and Output Table [Selection File.](#page-19-0)

### <span id="page-8-0"></span>**1. Query File**

The [Query File](#page-8-0) is required. It contains the comprehensive set of codes used to define the HOI(s). NDCs, ICD procedure and diagnosis codes, or HCPCS codes can be used to define HOIs. HOI(s) can be defined using any mix of allowed code types.

The structure of the **Query File** must reflect how codes should be queried to define a unique HOI. The GROUP field is used to group all codes pertaining to a given HOI. For example, a group for "HOI1" could be defined by all NDCs for any oral forms of anti-diabetic medications, a group for "HOI2" by a mix of NDC and HCPCS codes for certain insulin products, and another group for "HOI3" by only those NDCs for a recently approved oral form of anti-diabetic medication. [Table 2](#page-8-1) below describes specifications for this file.

<span id="page-8-1"></span>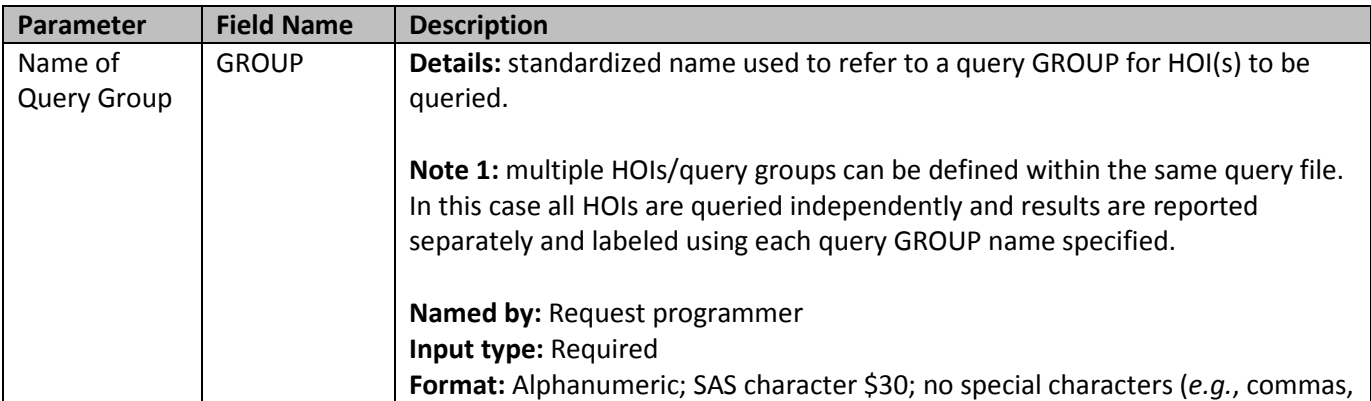

### **Table 2: Query File Specification**

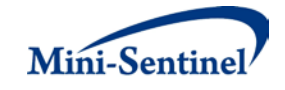

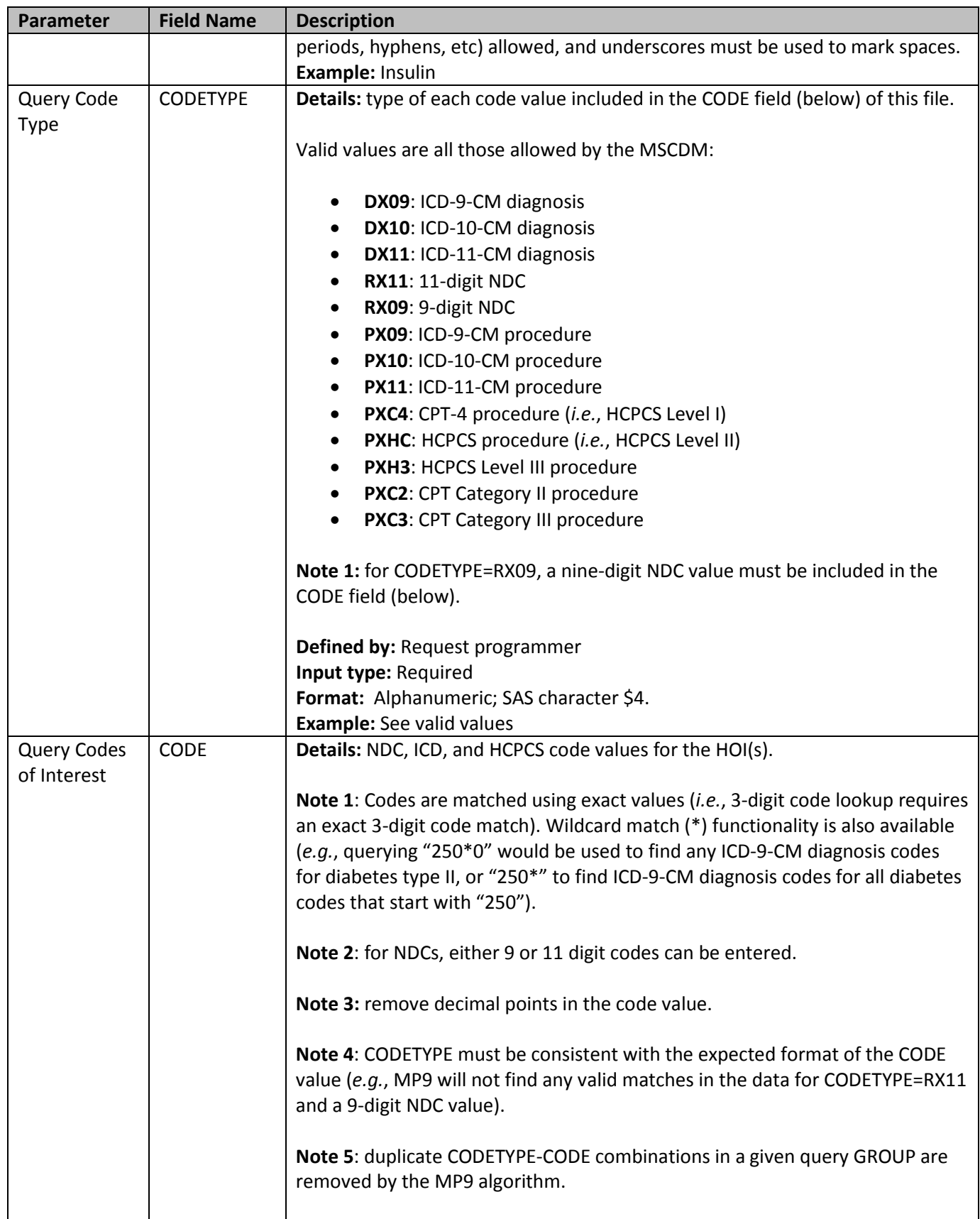

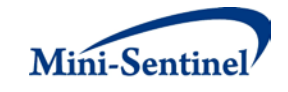

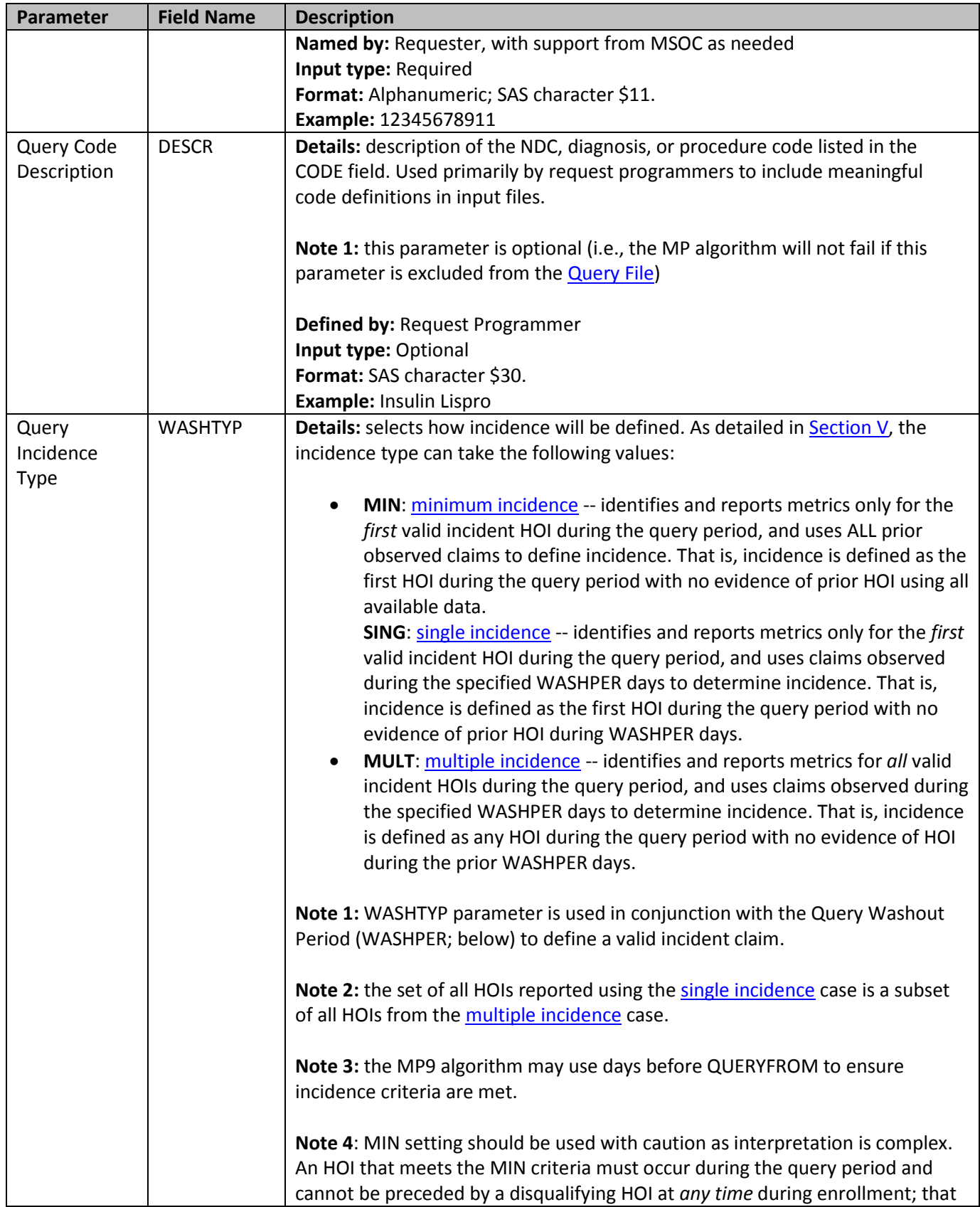

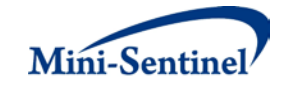

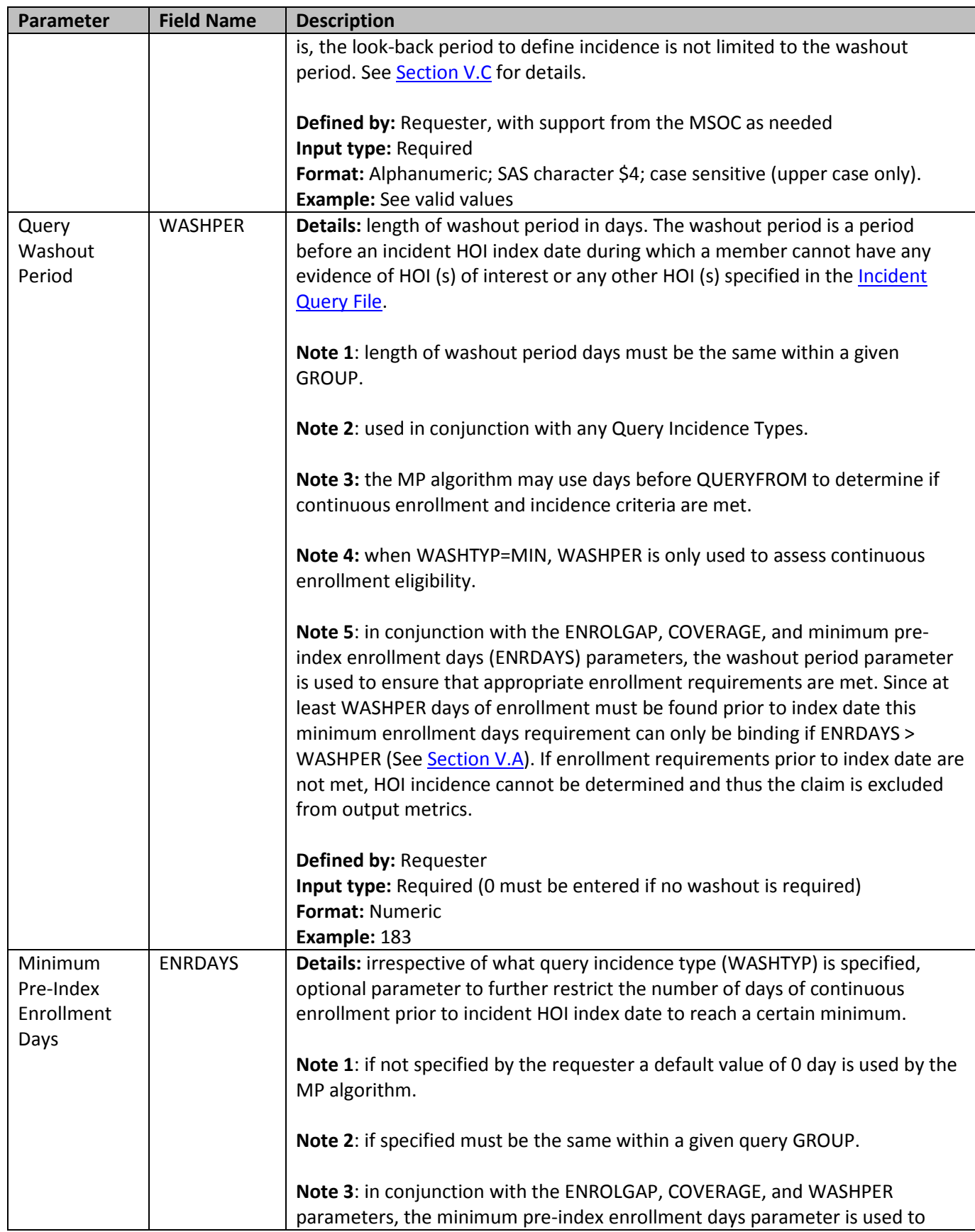

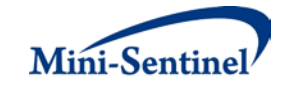

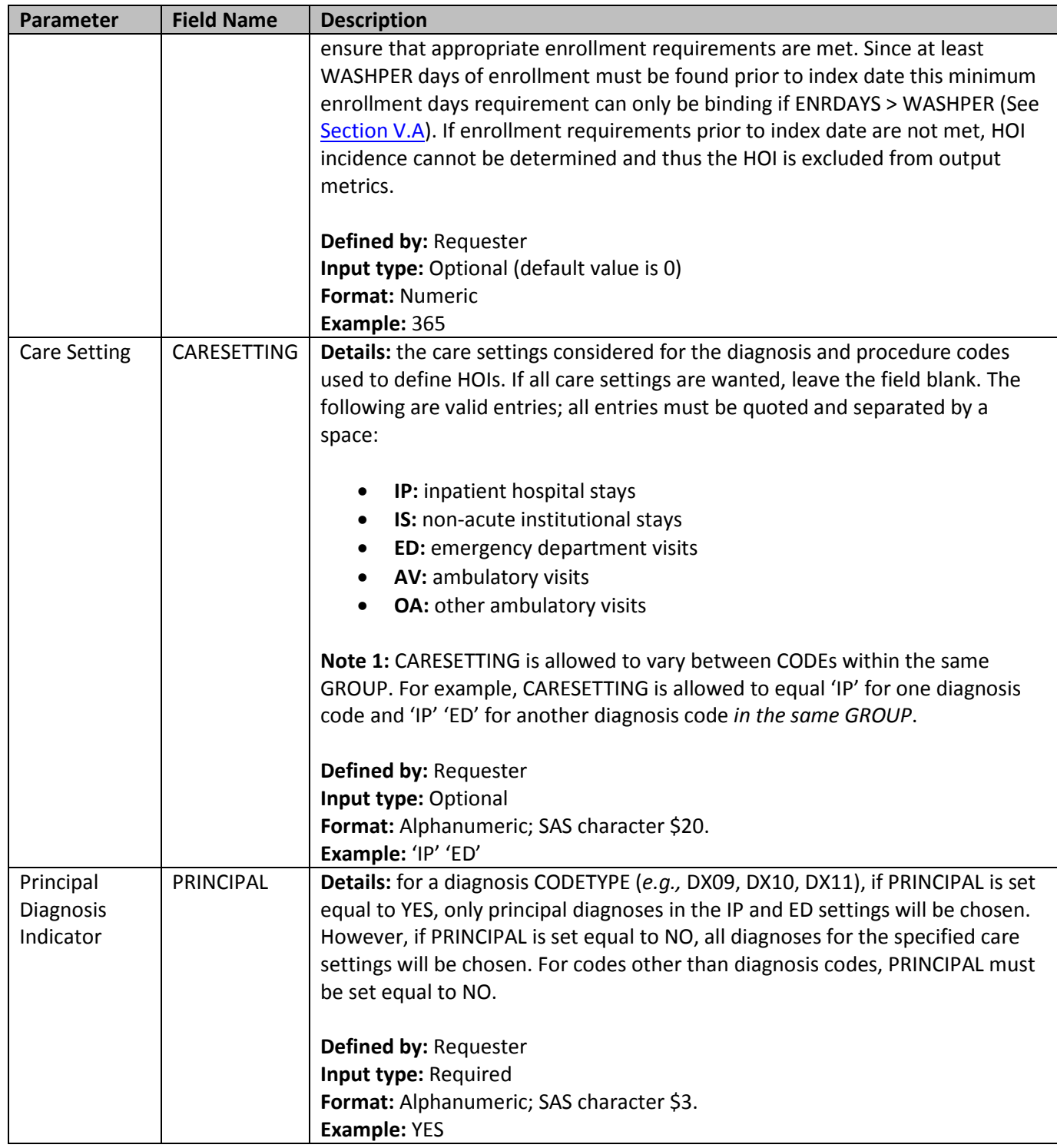

### <span id="page-12-0"></span>**2. Incident Query File**

The [Incident Query File](#page-12-0) is optional. If defined, the file contains the comprehensive set of codes used to refine the incidence definition of the HOI(s). Just like the **Query File**, HOI(s) can be defined using any mix of the following allowed code types: NDCs, ICD procedure and diagnosis codes, or HCPCS codes.

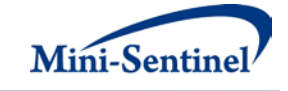

The GROUP structure of the [Incident Query File](#page-12-0) must match that of th[e Query File.](#page-8-0) That is, for each GROUP defined in the *Incident Query File* a matching GROUP must be found in the *Query File*.

By default, for a given query GROUP MP9 uses the list of codes included in th[e Query File](#page-8-0) to determine the incident status of identified HOIs (as of the index date). That is, incidence is defined as no HOI in the WASHPER days before the HOI claim date. The [Incident Query File](#page-12-0) is used to refine incidence based on a set of codes different than those used to define the HOI in the **Query File**. For example, a requester may be interested in examining the use of Drug A, but wants all incident users of Drug A to be free of Drug A, B and C in the 183 days before the Drug A index date. In this case, the list of codes for Drug A would be included in the **Query File**, and the list of codes for Drugs B and C would be included in the **Incident** [Query File.](#page-12-0)

[Table 3](#page-13-0) describes specifications for th[e Incident Query File.](#page-12-0)

<span id="page-13-0"></span>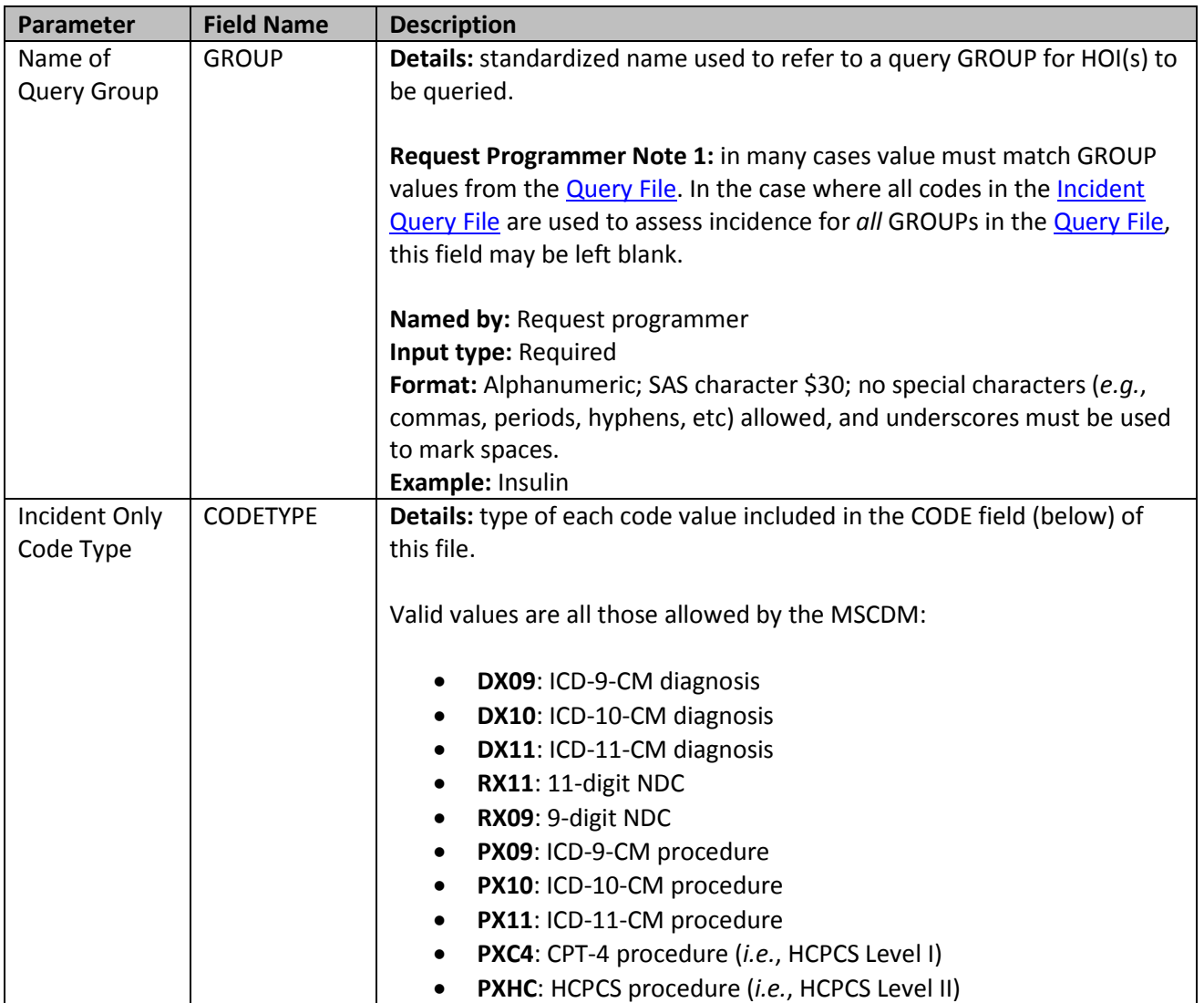

#### **Table 3: Incident Query File Specification**

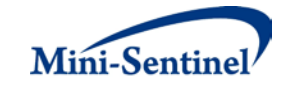

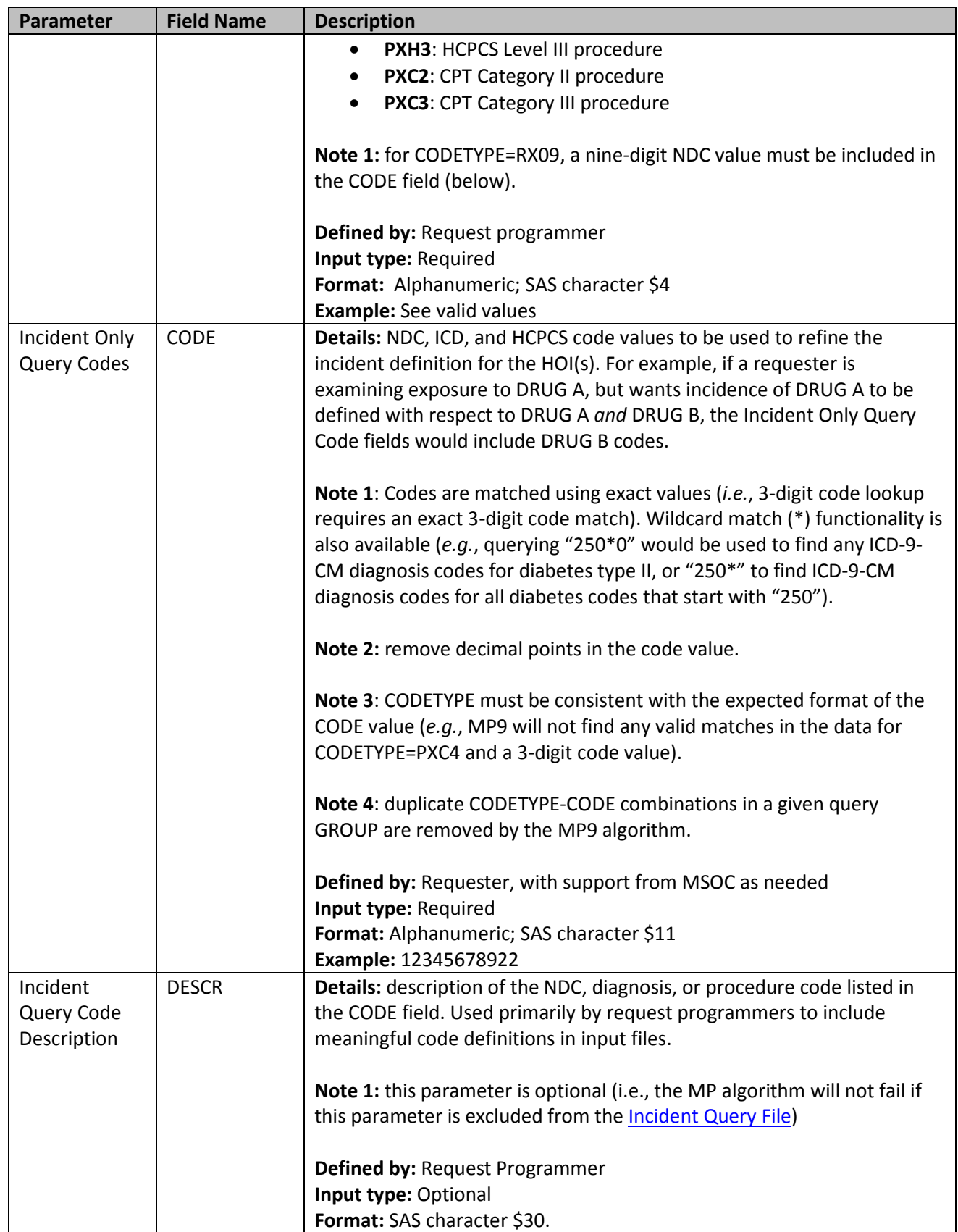

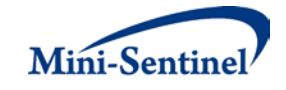

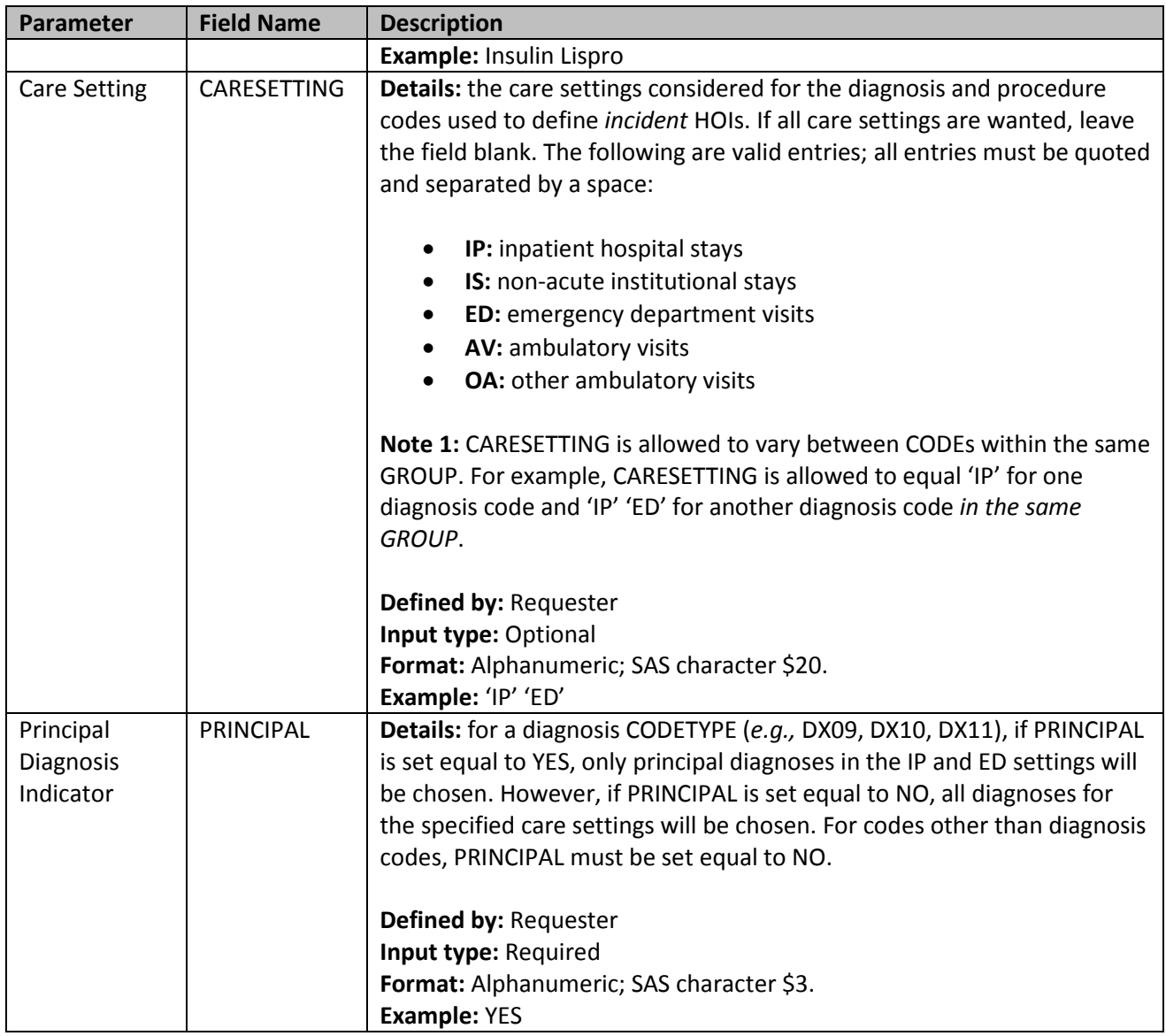

## <span id="page-15-0"></span>**3. Inclusion/Exclusion Conditions File**

The [Inclusion/Exclusion Conditions File](#page-15-0) is optional. It is used to 1) include in the cohort only those members having evidence of certain conditions; 2) exclude from the cohort those members having evidence of certain conditions; or 3) combine inclusion and exclusion criteria to define the cohort. If defined, this file contains the comprehensive set of codes used to define the inclusion and exclusion condition(s) of interest.

The MP9 [Inclusion/Exclusion Conditions File](#page-15-0) allows the following code types: NDCs, ICD diagnosis and procedure codes, and/or HCPCS codes. Condition(s) can be defined using any mix of these allowed code types. A different lookback period can be defined for each condition code specified. Values of the GROUP fields must match between the **Query File** and the [Inclusion/Exclusion Conditions File.](#page-15-0) [Table 4](#page-16-0) describes specifications for th[e Inclusion/Exclusion](#page-15-0) Conditions File.

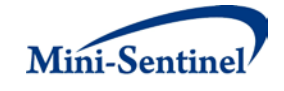

<span id="page-16-0"></span>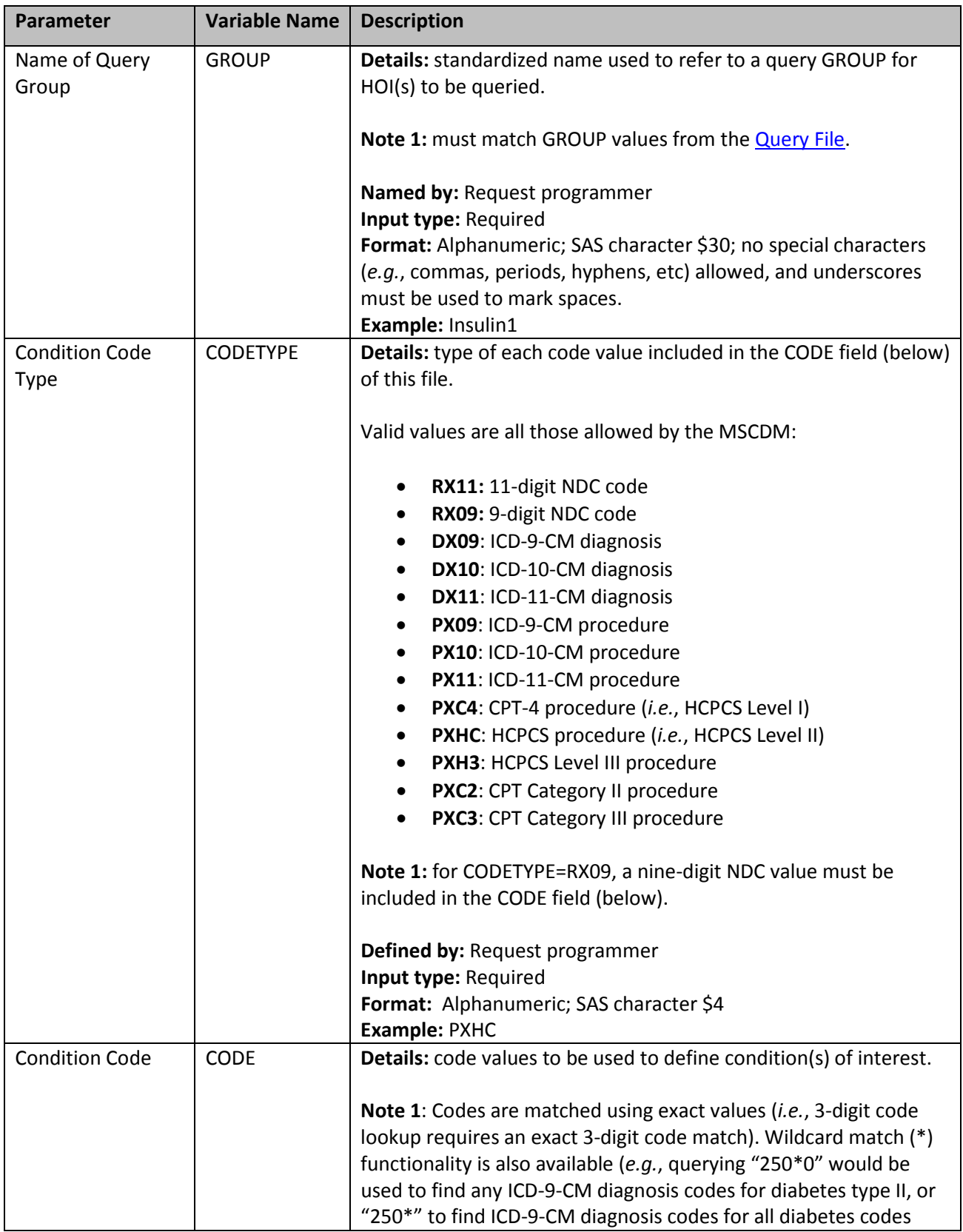

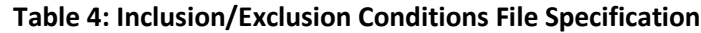

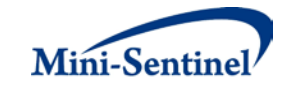

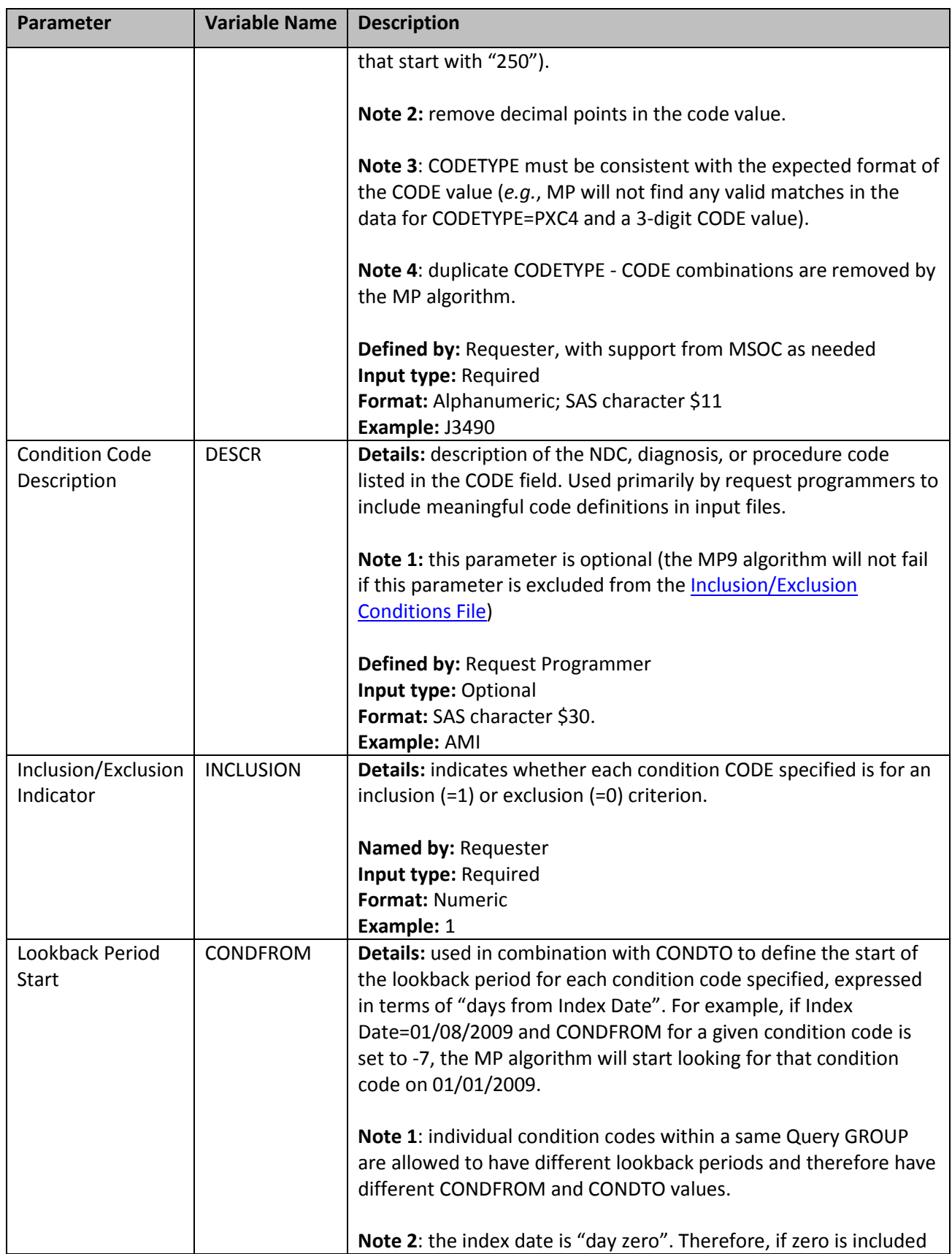

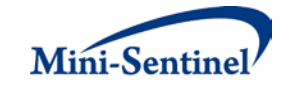

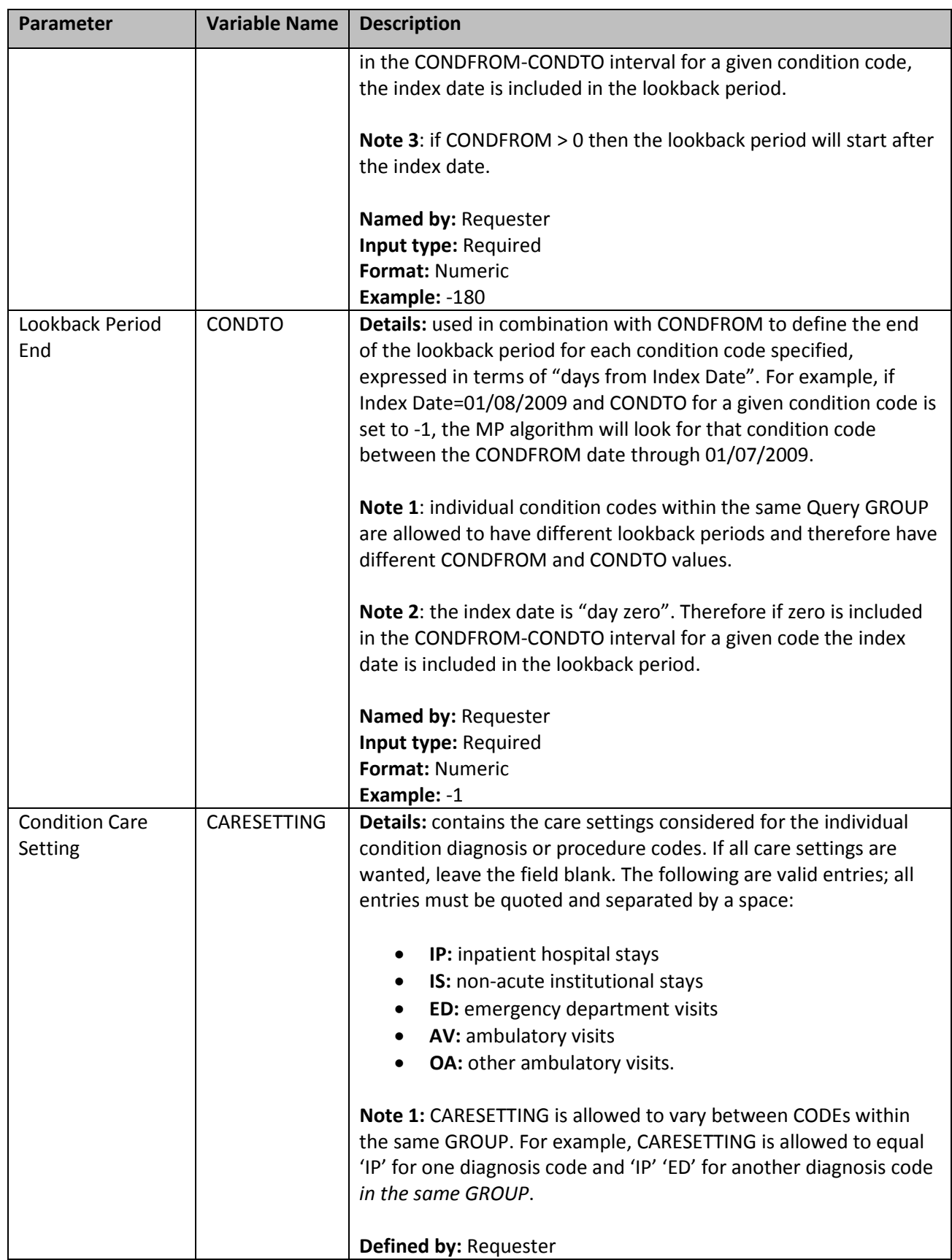

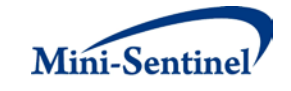

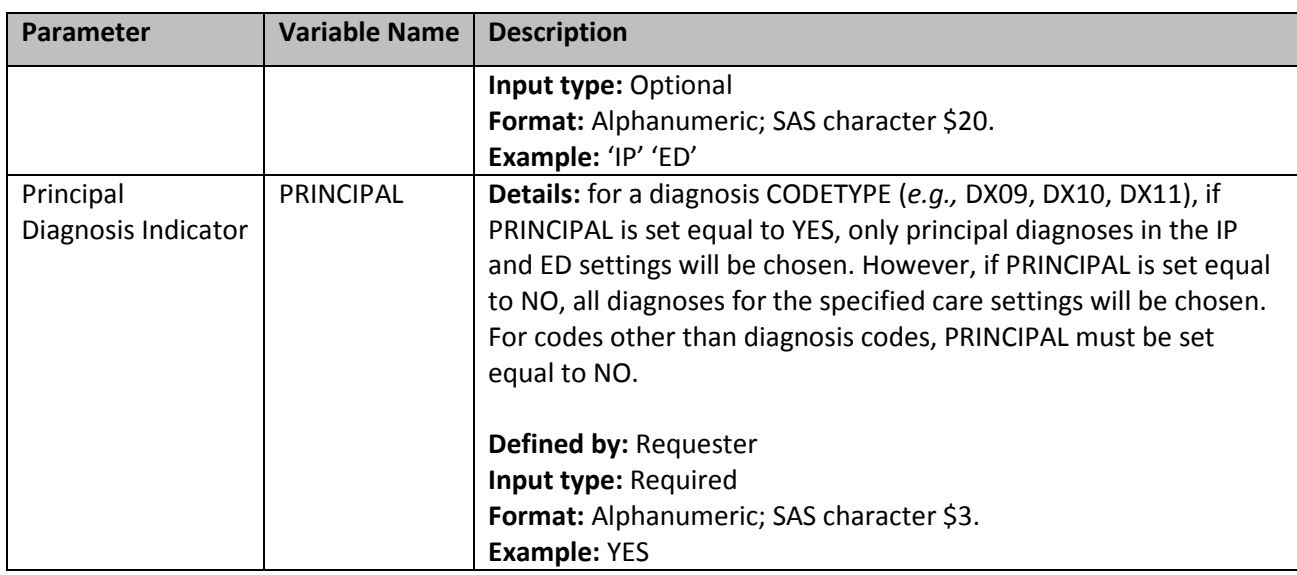

### <span id="page-19-0"></span>**4. Output Table Selection File**

The [Output Table Selection File](#page-19-0) is optional. It is used to instruct the MP algorithm to preserve only a subset of all output tables generated by one run of the MP. If defined, it contains parameters used to specify which output tables generated by the MP should be kept in the output folder of the MP run.

Unlike other MP input files, the GROUP field is not part of the set of required parameters. One instance of the OUTTABLESFILE input file can be used for multiples runs of the MP no matter what GROUP values are used.

There are several required parameters that must be specified, all by the request programmer. Moreover, the input file must contain one line for each of the output files generated by each run of MP9. [Table 5](#page-19-1) contains detailed specifications for the **Output Table Selection File**, and a template is provided in [Section X.](#page-30-0)

<span id="page-19-1"></span>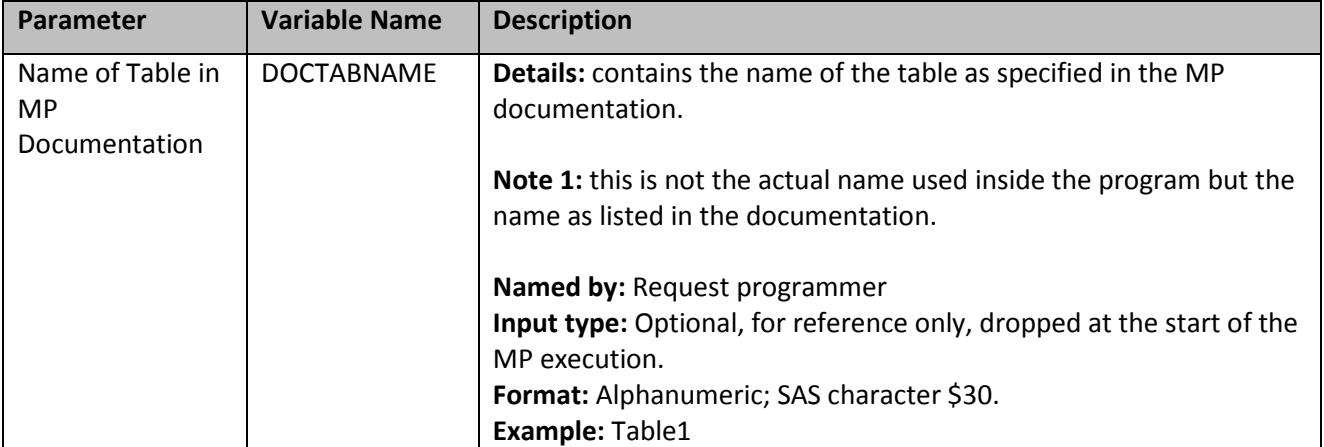

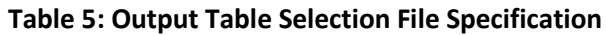

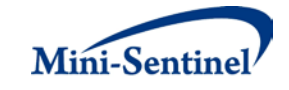

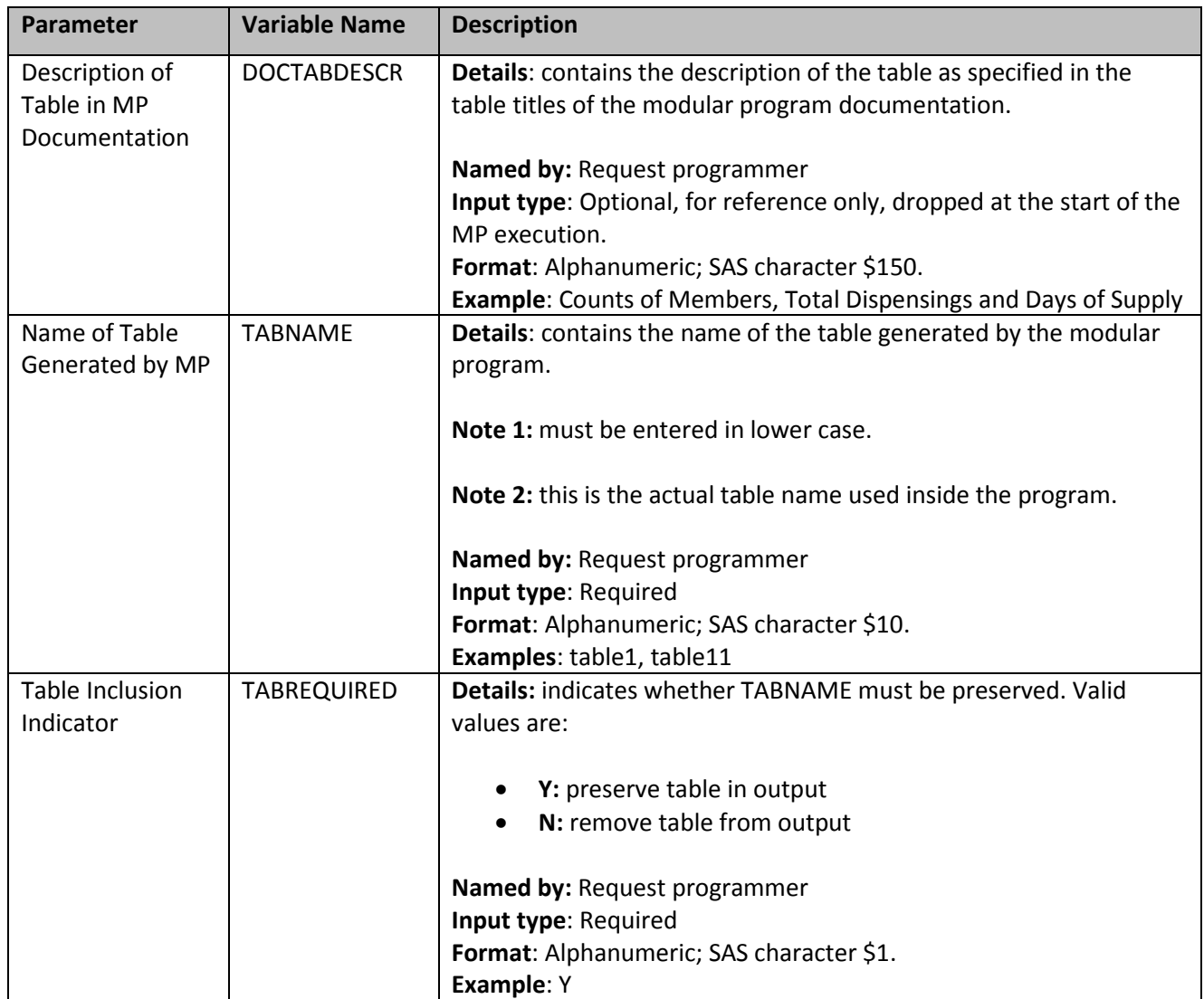

# <span id="page-20-0"></span>**V. KEY DEFINITIONS**

## <span id="page-20-1"></span>**A. ENROLLMENT REQUIREMENTS**

For either prevalent or incident scenarios, all claims used by the MP algorithm to select members of interest and identify HOIs must occur during valid enrollment periods. All requirements used to build valid enrollment periods are fully customizable using a set of requester-defined input parameters.

First, the main COVERAGE parameter allows the requester to select the type of coverage required for each run of the MP based on whether medical, drug, or both medical and drug coverage are required during all enrollment periods. The default option is to require both medical and drug coverage.

Continuous enrollment periods are then constructed by bridging all enrollment records of the correct coverage type. That is, using the main ENROLGAP parameter, two (or more) consecutive enrollment periods separated by (no more) than ENROLGAP days are bridged together to form a longer, continuous

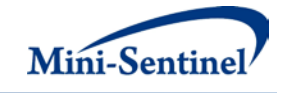

enrollment episode of the relevant coverage type. Such continuous enrollment episodes are then used to confirm whether claims with query codes of interest and other characteristics can be used toward identification of HOIs and other inclusion/exclusion criteria.

Since each HOI can only be considered incident with at least WASHPER days free of any prior HOI of interest (or any other HOIs(s) specified in th[e Incident Query](#page-12-0) File), the MP algorithm by default ensures that at least WASHPER days of continuous enrollment with the relevant coverage type are found before the index date **no matter how many minimum pre-index enrollment days are requested** (as specified by the ENRDAYS parameter of the **Query File**). Therefore the minimum pre-index enrollment days requirement can only be binding if it requires more days than those already requested by the required WASHPER parameter (i.e., if ENRDAYS > WASHPER). For example, if the required WASHPER is set to 183 days, a minimum number of pre-index enrollment days of ENRDAYS=183 (or less) does not impact what records are used to select the desired cohort of members.

## **B. PREVALENCE-BASED COHORT**

<span id="page-21-2"></span>The [prevalence-based cohort](#page-21-2) is composed of all members meeting inclusion/exclusion conditions criteria who have at least one claim that qualifies as an HOI during the query period, delimited by the QUERYFROM to QUERYTO dates as illustrated in [Figure 1.](#page-21-3) The claim date for each HOI considered must fall during a continuous enrollment period of relevant coverage type (See [Section V.A\)](#page-20-1).

<span id="page-21-3"></span>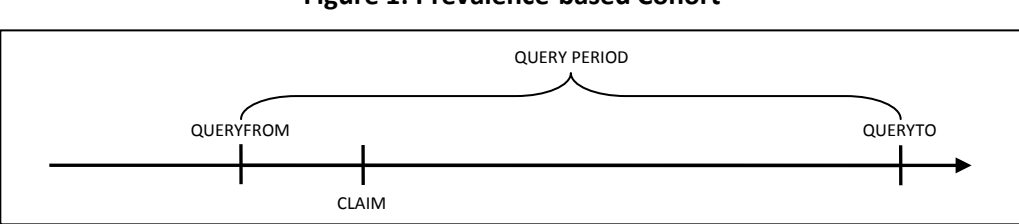

## **Figure 1: Prevalence-based Cohort**

## <span id="page-21-0"></span>**C. INCIDENCE-BASED COHORT**

The [incidence-based cohort](#page-21-0) is a subset of the [prevalence-based cohort](#page-21-2) that represents members who meet the incidence definition during the query period. When generating metrics for the [incidence-based](#page-21-0)  [cohort,](#page-21-0) the MP9 algorithm allows members to have one of the two following options: (1) [minimum](#page-21-1)  [incidence,](#page-21-1) where only one claim can be considered incident (specified using the WASHTYP=MIN option) or (2) [multiple incidence,](#page-22-0) where multiple claims can be considered incident (specified using the WASHTYP=MULT option).

## <span id="page-21-1"></span>**1. Minimum Incidence (MIN)**

Under the [minimum incidence](#page-21-1) option, members can have only one incident HOI claim during the query period and that claim must be the first one observed for that member in all enrollment periods of relevant coverage type considered by the program. Minimum incidence is thus defined as evidence of one HOI claim observed during the query period that satisfies the following conditions:

1. Claim date falls during a continuous enrollment period of relevant coverage type.

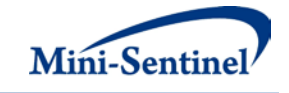

- 2. Member is continuously enrolled at least ENRDAYS (if specified by the Minimum Pre-Index Enrollment Days parameter in the [Query File\)](#page-8-0) and WASHPER days (specified by the Washout Period parameter) before the HOI index date.
- 3. Member has no evidence of another claim with an HOI code o[r Incident Query File](#page-12-0) code during any enrollment period before the HOI index date. That is, the MP algorithm queries the set of data available before the index claim date (regardless of the specified query period) to ensure that no claim with an HOI code or [Incident Query File](#page-12-0) code is observed during enrollment periods of relevant type under consideration.

This option should be used with caution as interpretation can be complex (*i.e.*, incidence is a function of the length of the member's available enrollment history).

## <span id="page-22-0"></span>**2. Single Incidence (SING)**

Under the single incidence option, members can have only one incident HOI during the query period, and the claim used to define the incident HOI must meet the following incidence conditions:

- 1. Claim date falls during a continuous enrollment period of relevant coverage type.
- 2. Member is continuously enrolled at least ENRDAYS (if specified by the Minimum Pre-Index Enrollment Days parameter in the [Query File\)](#page-8-0) and WASHPER days (specified by the Washout Period parameter) before the HOI index date.
- 3. Member has no evidence of a claim with a HOI code or [Incident Query File](#page-12-0) code during the WASHPER days prior to the claim date.
- 4. Claim is the first claim meeting conditions 1 -3 during the query period. Under this condition, a member can only have one incident HOI claim during the query period.

## <span id="page-22-1"></span>**3. Multiple Incidence (MULT)**

Under the [multiple incidence](#page-22-0) option a member can have multiple incident HOI claims as long as each claim meets the following incidence conditions. This definition is commonly used on epidemiologic assessments as it limits the period used to define incidence to a washout period that is equal for all members.

- 1. Claim date falls during a continuous enrollment period of relevant coverage type.
- 2. Member is continuously enrolled at least ENRDAYS (if specified by the Minimum Pre-Index Enrollment Days parameter in the [Query File\)](#page-8-0) and WASHPER days (specified by the Washout Period parameter) before the HOI index date.
- 3. Member has no evidence of a claim with a HOI code or [Incident Query File](#page-12-0) code during the WASHPER days prior to the claim date.

## **4. Examples**

The following examples illustrate the implications of incidence type options. While the MP9 algorithm can evaluate multiple enrollment periods per member, for simplicity, each scenario depicted here includes members with only one enrollment period. The following examples also assume that the MP9 algorithm has already restricted the cohort to members with and/or without a condition of interest (as specified in th[e Inclusion/Exclusion Conditions](#page-15-0) File) and that no additional codes have been included in the **Incident Query File** to refine the incidence definition.

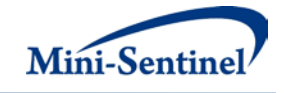

<span id="page-23-0"></span>Figure 2 illustrates how the MP9 algorithm identifies a claim using the minimum incidence option.

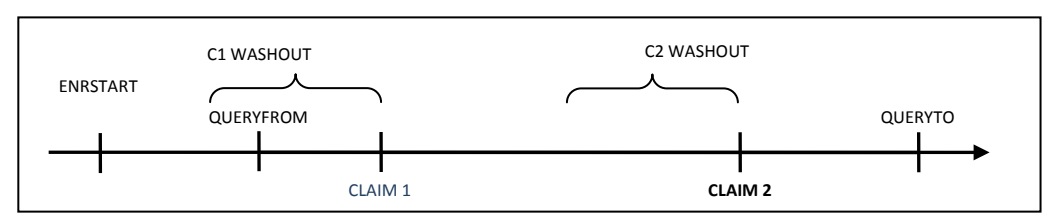

**Figure 2: Incident Claim Identification Using the Minimum Incidence Option**

In the scenario depicted in [Figure 2,](#page-23-0) ENRSTART indicates the member's start of enrollment in drug and/or pharmacy benefits (depending on the user-defined COVERAGE requirements). CLAIM 1 would be selected as the incident claim in this scenario, as the member satisfies enrollment criteria and has no HOI claim before CLAIM 1. CLAIM 2 also satisfies enrollment criteria, but prior CLAIM 1 excludes CLAIM2 from being considered incident using th[e minimum incidence](#page-21-1) option[. Figure 3](#page-23-1) depicts a scenario where a member does not have an incident claim under the [minimum incidence](#page-21-1) option.

<span id="page-23-1"></span>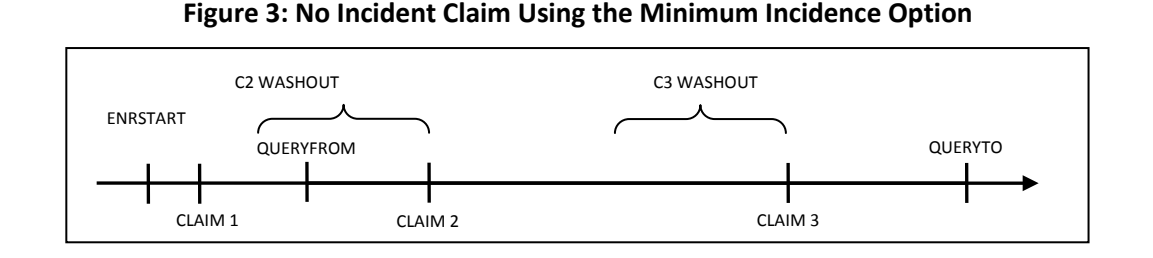

In this scenario CLAIM 1 is not considered incident since it did not occur within the query period. While CLAIMs 2 and 3 satisfy the enrollment period condition, the presence of CLAIM 1 prior to the query period, but during the member's history excludes these as incident claims under the [minimum incidence](#page-21-1) option. [Figure 4](#page-23-2) illustrates how the MP9 algorithm identifies a claim using the single [incidence](#page-22-0) option.

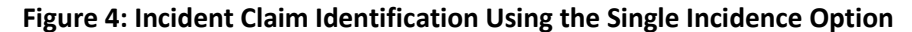

<span id="page-23-2"></span>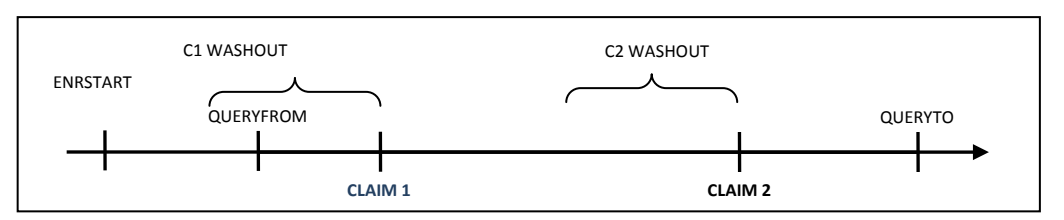

In the scenario depicted in [Figure 4,](#page-23-2) CLAIM 1 is selected as the incident HOI, as the member satisfies the enrollment condition and has no query claim in the WASHPER days before the CLAIM 1 index date. While CLAIM 2 also satisfies the enrollment and washout conditions, CLAIM 1 excludes CLAIM 2 from being considered incident under the [single incidence](#page-22-0) option[. Figure 5](#page-24-1) illustrates how the MP9 algorithm identifies a claim using the multiple [incidence](#page-22-0) option.

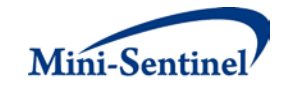

<span id="page-24-1"></span>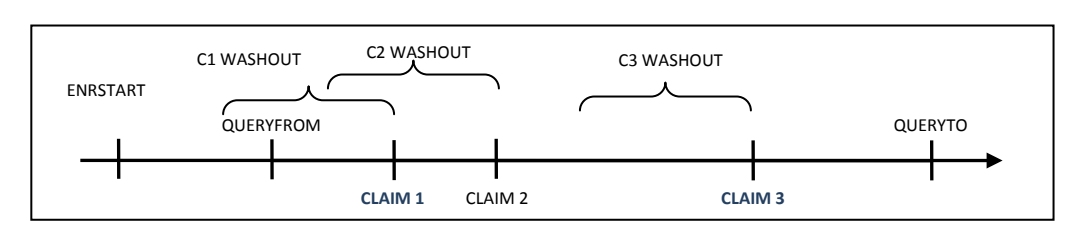

**Figure 5: Incident Claim Identification Using the Multiple Incidence Option**

In [Figure 5,](#page-24-1) CLAIMs 1 and 3 will be considered incident using the [multiple incidence](#page-22-0) option since a washout period free of any claim (query or from the incident only list) is observed and both satisfy the enrollment condition. CLAIM 2 is not considered incident since it does not meet the washout criteria (*i.e.*, CLAIM 1 occurs during the CLAIM 2 washout period).

## **D. COHORT INCLUSION OR EXCLUSION BASED ON CONDITIONS OF INTEREST**

The requester can restrict the cohort using inclusion and/or exclusion criteria using the optional [Inclusion/Exclusion Conditions File.](#page-15-0) Members can be included or excluded from the cohort if certain conditions are recorded during a specific lookback period. Conditions can be defined by any combination of valid diagnoses, procedures and/or NDCs.

The condition lookback period is defined by a combination of start and end dates (expressed in terms of days from index date, where day zero refers to the index date). Note that the start and end dates can include and go beyond the index date (Day 0 of the interval). For example, if start =-30 and end=30 the MP9 algorithm will search for conditions in the period starting 30 days before the index date and ending 30 days after.

The lookback period can also be defined at the code level. For example, the requester could require members to have a code for diabetes in the 183 days before index date OR a code for AMI in the 365 days before index date.

The presence of a claim with one of the desired inclusion condition codes is a sufficient condition to meet the inclusion criterion. However, in the case of exclusions, the absence of any claims with one of the desired exclusion condition codes is a necessary but not sufficient condition to meet the exclusion criterion. To fully satisfy the exclusion criterion the member also needs to be continuously enrolled for medical and/or drug coverage for the complete exclusion lookback period. For example, if a member is free of an exclusion claim in the -180 to -90 days before the index date, but was only enrolled from days -120 to -90, the MP algorithm cannot classify this member "free of the exclusion claims" since there is no way to know whether an exclusion claim would have been recorded during days -180 to -121.

# <span id="page-24-0"></span>**VI. DENOMINATORS AND BACKGROUND RATES**

In addition to metrics on use of HOI(s), all output tables include metrics on denominators associated with each result stratum. Denominator metrics include (1) count of members and (2) eligible member days. These metrics are different for the [prevalence-based](#page-21-2) vs. [incidence-based cohort.](#page-21-0) The members included in any denominator metrics are all the "eligible" members, *i.e.,* members who can potentially

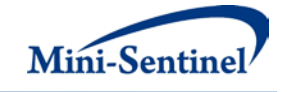

be identified by the MP algorithm as a user (*i.e.*, either prevalent or incident) of the HOI(s) defined in the query group.

### **Prevalence-Based Cohort: Eligible Members and Member-Days**

The denominator member count for the [prevalence-based cohort](#page-21-2) is composed of all members with at least one enrollment day (of relevant type; se[e Section V.A\)](#page-20-1) during the query period. If inclusion/exclusion conditions are specified, the member must also satisfy the condition requirements to be included. Eligible member days for this cohort are simply the sum of all such enrollment days during the query period for the aforementioned members included in the denominator.

#### **Incidence-Based Cohort: Eligible Members and Member-Days**

The denominator member count for the [incidence-based cohort](#page-21-0) is composed of all members enrolled for one period (or more) of continuous enrollment (of relevant type) of at least WASHPER+1 days (*i.e.*, WASHPER days for incidence requirement and one day to allow for HOI to be observed) overlapping but prior to the end of the query period and meeting any specified inclusion/exclusion conditions criteria. These members may be different depending on what Incidence Type is chosen.

For th[e minimum incidence](#page-21-1) type the following will be reported:

- 1. Members to be reported must be free of query claims or claims from HOI(s) found in the [Incident Query File](#page-12-0) during all prior enrollment periods of relevant type in the member's history.
- 2. Eligible member days reported are equal to the number of days of enrollment (of relevant type) falling during the query period that are (1) preceded by a period of at least WASHPER days and b) prior to a query claim date or a claim for an **Incident Query File code**.

If, however, the [multiple incidence](#page-22-0) option is chosen, the following will be reported:

- 1. Members to be reported must be free of query claims or claims from HOI(s) found in the [Incident Query File](#page-12-0) during the washout period only.
- 2. Eligible member days reported are equal to the sum of all days of enrollment (of relevant type) falling during the query period that are preceded by a period of at least WASHPER days free of any query claims or claims from HOI(s) found in the [Incident Query File.](#page-12-0)

#### **Background Rates**

Once denominator metrics are available, MP9 allows for the calculation of background rates for each Query GROUP specified. For example, the requester can calculate the proportion and rate of new users of HOIs in Query GROUP Z. The *proportion of new users* would be defined as the number of new users (*i.e.*, the numerator) per X enrolled members (*i.e.*, the denominator), whereas the *rate of new users* would be defined as the number of new users per Y person-time (*e.g.*, person-years, member-days). For MP9, background proportions and rates are calculated for members meeting any specified inclusion/exclusion conditions criteria.

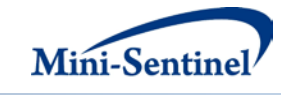

# **VII. PROGRAM STEPS**

The general program steps are:

- 1. Extract HOI claims from the MSDD outpatient pharmacy, diagnosis, and procedure tables to create HOI dates for each member.
- 2. Identify members with conditions of interest according to the specifications of the [Inclusion/Exclusion Conditions](#page-15-0) File.
- 3. For each Query GROUP, assess prevalent and incident status, and extract all claims of interest during query period to calculate utilization by member and Query GROUP.
- 4. For each Query GROUP, calculate denominator member counts and days enrolled.
- 5. Calculate age at index date and extract sex for each cohort member using the MSDD demographic file.
- 6. Create output tables for both prevalent and incident users along with denominators and member days.

# **VIII. PROGRAM EXECUTION**

When implementing modular programs within the MSDD, the Mini-Sentinel Operations Center (MSOC) uses a uniform folder structure across Data Partners to facilitate communications between MSOC and Data Partners and to streamline file management.

Each request distributed by MSOC is assigned a unique Request ID. Upon receipt of the request, Data Partners create a folder named after the Request ID and several subfolders to organize program inputs and outputs. One of the folders contains output to be sent to MSOC and another contains intermediate files that remain with the Data Partner, but could be used to facilitate follow-up queries if necessary. Appropriate retention policies apply.

[Table 6](#page-26-0) defines the local environment variables that must be initialized by the user to execute the program (i.e., defined by the Data Partner prior to execution of the program). Please note that these values cannot be left blank. Each Data Partner is required to enter user inputs at the beginning of the SAS Program sent with each request. These inputs are unique to each Data Partner.

<span id="page-26-0"></span>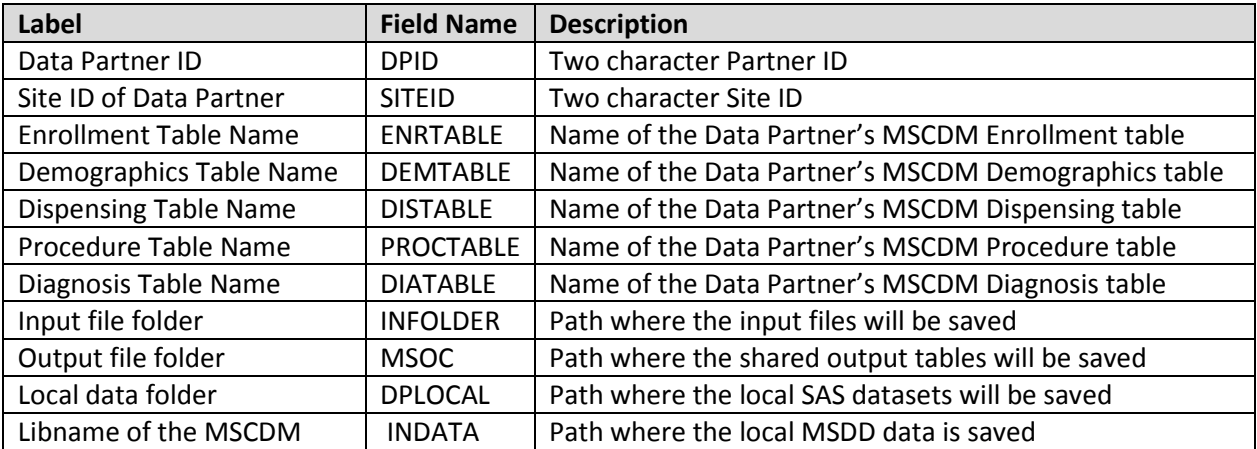

#### **Table 6: Environment Variable Definitions**

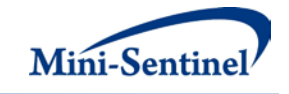

# <span id="page-27-0"></span>**IX. OUTPUT TABLES AND ANALYSIS TOOLS**

## **A. OUTPUT TABLES**

Thirteen output tables are created by MP9 are output in .sas7bdat format. Five output tables each are created for th[e incident-based cohort](#page-21-0) and the [prevalence based cohort.](#page-21-2) Additionally, one numerator table, one denominator table, and one attrition table containing full query summary statistics are also output. The numerator and denominator tables contain all data necessary to calculate incident and prevalent rates stratified by month/year, age and gender. Tables can be identified by the following suffixes:

- \_ITABLEX
- \_PTABLEX
- DENTABLE0
- \_NUMTAB0
- \_ATTRITIONTABLE

The "I" and "P" correspond to incident and prevalent tables, respectively, and the "X" corresponds to the table number and takes the values 1 to 5. There is only one denominator table (DENTABLE0) and one numerator table (NUMTAB0). Below are examples of the incident and prevalent output tables, produced using the multiple incidence option.

![](_page_27_Picture_259.jpeg)

#### **ITABLE1 - Counts of Members and Claims over the Query Period**

First row interpretation of ITABLE1: Within the QUERYFROM to QUERYTO period, 10,132 members (users) had at least one incident claim for any drug within the DRUGGROUP1 category. For these members, 10,910 HOIs (incident claims) and 35,053 individual claims were observed for a total of 1,639,188 days of supply. Finally, 512,592 members could potentially have been included as incident users (eligible members) for a total of 257,978,008 eligible days.

#### **PTABLE1 -Counts of Members and Claims over the Query Period**

![](_page_27_Picture_260.jpeg)

First row interpretation of PTABLE1: Within the QUERYFROM to QUERYTO period, 12,152 members (users) had at least one prevalent claim for any drug in DRUGGROUP1. For these members there were 50,042 individual claims, for a total of 1,999,192 days of supply. Finally, 695,412 members could potentially have been included as prevalent users (eligible members) for a total of 322,866,001 eligible days.

![](_page_28_Picture_0.jpeg)

![](_page_28_Picture_503.jpeg)

![](_page_28_Picture_504.jpeg)

First row interpretation of ITABLE2: In June 2007, 206 members (users) had at least one incident claim for any drug in DRUGGROUP1. In the same month for these members, 206 HOIs (incident claims) and 210 individual claims were observed for a total of 8,451 days of supply. Finally, 154,258 members could potentially have been included as incident users in June 2007 (eligible members) for a total of 4,617,269 eligible days. The explanation above can also be applied for prevalent table interpretations. Replace "incident" with "prevalent" in the above explanation and set the value of "Incident Claims" to missing as this is irrelevant for prevalent rates. Note that counts should be higher for prevalent tables relative to incident tables.

| Group      | <b>Age Group</b> | <b>Users</b> | <b>Incident Claims</b> | <b>Claims</b> | Days of       | Amount          | <b>Eligible</b> | <b>Eligible Days</b> |
|------------|------------------|--------------|------------------------|---------------|---------------|-----------------|-----------------|----------------------|
|            |                  |              |                        |               | <b>Supply</b> | <b>Supplied</b> | <b>Members</b>  |                      |
| DRUGGROUP1 | 10 to 19         | 660          | 677                    | 1,000         | 22,511        | 27,652          | 91,828          | 41,772,749           |
| DRUGGROUP1 | 20 to 39         | 1,229        | 1,280                  | 2,688         | 80,320        | 91,237          | 168,623         | 67,572,698           |
| DRUGGROUP1 | 40 to 55         | 2,682        | 2,877                  | 8,523         | 335,332       | 366,298         | 161,300         | 78,439,389           |
| DRUGGROUP1 | $56+$            | 5,586        | 6,076                  | 22,309        | 1,178,290     | 1,389,345       | 123,135         | 70,193,172           |
| PROCGROUP1 | 10 to 19         | 8,247        | 8,794                  | 9,450         | 9,450         | 11,234          | 91,512          | 40,292,790           |
| PROCGROUP1 | 20 to 39         | 15,739       | 16,706                 | 18,328        | 18,328        | 20,004          | 167,595         | 64,641,268           |
| PROCGROUP1 | 40 to 55         | 15,008       | 15,909                 | 17,259        | 17,259        | 19,995          | 161,522         | 76,633,096           |
| PROCGROUP1 | $56+$            | 13,221       | 14.116                 | 15.374        | 15,374        | 17,389          | 124,179         | 70,189,592           |

**ITABLE3 - Counts of Members and Claims over the Query Period Stratified by Age Group**

First row interpretation of ITABLE3: 660 members (users) have at least one incident claim for any drug in DRUGGROUP1 within the QUERYFROM to QUERYTO period while being in the 10 to 19 year age group. For these members, 677 HOIs (incident claims) and 1,000 total claims for a total of 22,511 days of supply were counted. Finally, 91,828 members in the 10 to 19 year age group could potentially have been included as incident users (eligible members) for a total of 41,772,749 days eligible when in the age group. The explanation above can also be applied for prevalent table interpretations. Replace "incident" with "prevalent" in the above explanation and set the value of "Incident Claims" to missing as this is irrelevant for prevalent rates. Note that counts should be higher for prevalent tables relative to incident tables.

![](_page_28_Picture_505.jpeg)

![](_page_28_Picture_506.jpeg)

First row interpretation of ITABLE4: In the QUERYFROM to QUERYTO period, 6,687 female members (users) had at least one incident claim for any drug in DRUGGROUP1. For these members, 7,201 HOIs (incident claims) and 23,135 total claims were observed for a total of 1,081,864 days of supply. Finally, 338,311 members could potentially have been included as incident users (eligible members) for a total

![](_page_29_Picture_0.jpeg)

of 170,265,485 eligible days. The explanation above can also be applied for prevalent table interpretations. Replace "incident" with "prevalent" in the above explanation and set the value of "Incident Claims" to missing as this is irrelevant for prevalent rates. Note that rates should be higher for prevalent tables relative to incident tables.

| Group      | <b>Claim Year</b> | <b>Users</b> | <b>Incident Claims</b> | <b>Claims</b> | Days of<br><b>Supply</b> | Amount<br><b>Supplied</b> | <b>Eligible</b><br><b>Members</b> | <b>Eligible Days</b> |
|------------|-------------------|--------------|------------------------|---------------|--------------------------|---------------------------|-----------------------------------|----------------------|
| DRUGGROUP1 | 2007              | 660          | 677                    | 1.000         | 22.511                   | 29.008                    | 91.828                            | 29.772.749           |
| DRUGGROUP1 | 2008              | 1,229        | 1.280                  | 2,688         | 80.320                   | 89.221                    | 168.623                           | 52,572,698           |
| PROCGROUP1 | 2007              | 8.247        | 8.794                  | 9.450         | 9.450                    | 12.356                    | 91.512                            | 29,292,790           |
| PROCGROUP1 | 2008              | 15,739       | 16.706                 | 18.328        | 18.328                   | 22,349                    | 167.595                           | 52,641,268           |

**ITABLE5 - Counts of Members and Claims over the Query Period Stratified by Year**

First row interpretation of ITABLE5: In 2007, 660 members (users) had at least one incident claim for any drug in DRUGGROUP1. In the same year for these members, 677 HOIs (incident claims) and 1,000 total claims were observed for a total of 22,511 days of supply. Finally, 91,828 members could potentially have been included as incident users in 2007 (eligible members) for a total of 29,772,749 eligible days. The explanation above can also be applied for prevalent table interpretations. Replace "incident" with "prevalent" in the above explanation and set the value of "Incident Claims" to missing as this is irrelevant for prevalent rates. Note that counts should be higher for prevalent tables relative to incident tables.

## **B. ANALYSIS TOOLS**

## **1. Attrition Table**

A standalone analysis tool that is executed by default for each run of MP9 is the Attrition Table. This tool outputs a table containing the count of remaining and excluded members following application of inclusion and exclusion criteria at various stages of the MP algorithm. It allows the requester to see how the cohort of interest evolves after successively applying these criteria. The attrition table tool will enable the requester to summarize this information in a single output table.

| <b>Query Group</b> | <b>Criterion</b><br><b>Number</b> | <b>Criterion Description</b>                                                                                                    | <b>Members</b><br>Remaining | <b>Members</b><br><b>Excluded</b> |
|--------------------|-----------------------------------|----------------------------------------------------------------------------------------------------|-----------------------------|-----------------------------------|
| DRUGGROUP1         |                                   | Initial Member Count - Members with a non-missing birth date/sex and at<br>least one enrollment episode overlapping the query period                 | 100,000                     |                                   |
| DRUGGROUP1         |                                   | Exclusion – members must be excluded if they only have episodes with<br>DrugCov=N and MedCov=Y during the query period                               | 100,000                     |                                   |
| DRUGGROUP1         |                                   | Exclusion – members must be excluded if they only have episodes with<br>DrugCov=Y and MedCov=N during the query period                               | 100,000                     | <sup>0</sup>                      |
| DRUGGROUP1         | 4                                 | Exclusion – members must be excluded if they only have episodes with<br>DrugCov=Y and MedCov=N and DrugCov=N and MedCov=Y during the<br>query period | 100,000                     | 0                                 |
| DRUGGROUP1         |                                   | Exclusion - members must satisfy the age range condition within the<br>query period                                                                  | 80,000                      | 20,000                            |
| DRUGGROUP1         | 6                                 | Exclusion - members must have at least one QUERYGROUP claim within<br>the query period                                                               | 5,000                       | 75,000                            |
| DRUGGROUP1         |                                   | Exclusion - members must have at least one QUERYGROUP claim                                                                                          | 4,000                       | 1,000                             |

**Table 7: Example of Attrition Table: Counts of Remaining and Excluded Members for Modular Program 9 Selection Criteria**

![](_page_30_Picture_0.jpeg)

![](_page_30_Picture_377.jpeg)

# <span id="page-30-0"></span>**X. EXAMPLE**

Tables 8-11 show examples of a **Query File**, an Incident [Query File,](#page-8-0) an Inclusion/Exclusion Conditions [File,](#page-15-0) and a[n Output Selection File](#page-19-0) (*e.g.*, queryfile.sas7bdat, incqueryfile.sas7bdat, condfile.sas7bdat, outputselect.sas7bdat):

![](_page_30_Picture_378.jpeg)

## **Table 8: Example o[f Query File](#page-8-0)**

#### **Table 9: Example of [Incident Query File](#page-12-0)**

![](_page_30_Picture_379.jpeg)

#### **Table 10: Example o[f Inclusion/Exclusion Conditions File](#page-15-0)**

![](_page_30_Picture_380.jpeg)

#### **Table 11: Example of [Output Table Selection File](#page-19-0)**

![](_page_30_Picture_381.jpeg)

![](_page_31_Picture_0.jpeg)

![](_page_31_Picture_256.jpeg)

In this example, the requester specifies that, in addition to the codes listed in th[e Query File,](#page-8-0) the codes from th[e Incident Query File](#page-12-0) for the Group1 and Group2 Query Groups need to be considered to determine incidence. Additionally, the [Inclusion/Exclusion Conditions File](#page-15-0) requires that each HOI Group be restricted to members with a code for a condition of interest in the WASHPER days prior to the index claim.

In the example above, the requester additionally instructed the request programmer to use the following SAS macro parameters:

- To be selected members need to have medical and drug coverage
- Any enrollment gap of less than 45 days is considered administrative and must be ignored
- For incident scenarios members need to have at least 365 days of enrollment of correct coverage type prior to HOI index date
- The query period spans the years 2007 to 2010
- The results should be segmented according to 5 year age groups from 10 to 49 years old
- Only certain output tables should be preserved

For this request, the program could be executed using the following SAS macro call:

#### %MODULARPROGRAM9 (

 REQUESTID=mpr01, RUNID=r01, COVERGE=MD, ENROLGAP=45, QUERYFROM=01/01/2007, QUERYTO=12/31/2010, QUERYFILE=queryfile.sas7bdat, INCQUERYFILE=incqueryfile.sas7bdat, CONDFILE=condfile.sas7bdat,

![](_page_32_Picture_0.jpeg)

 OUTTABLESFILE= mp\_output\_select.sas7bdat, AGESTRAT=10-14 15-19 20-24 25-29 30-34 35-39 40-44 45-49);